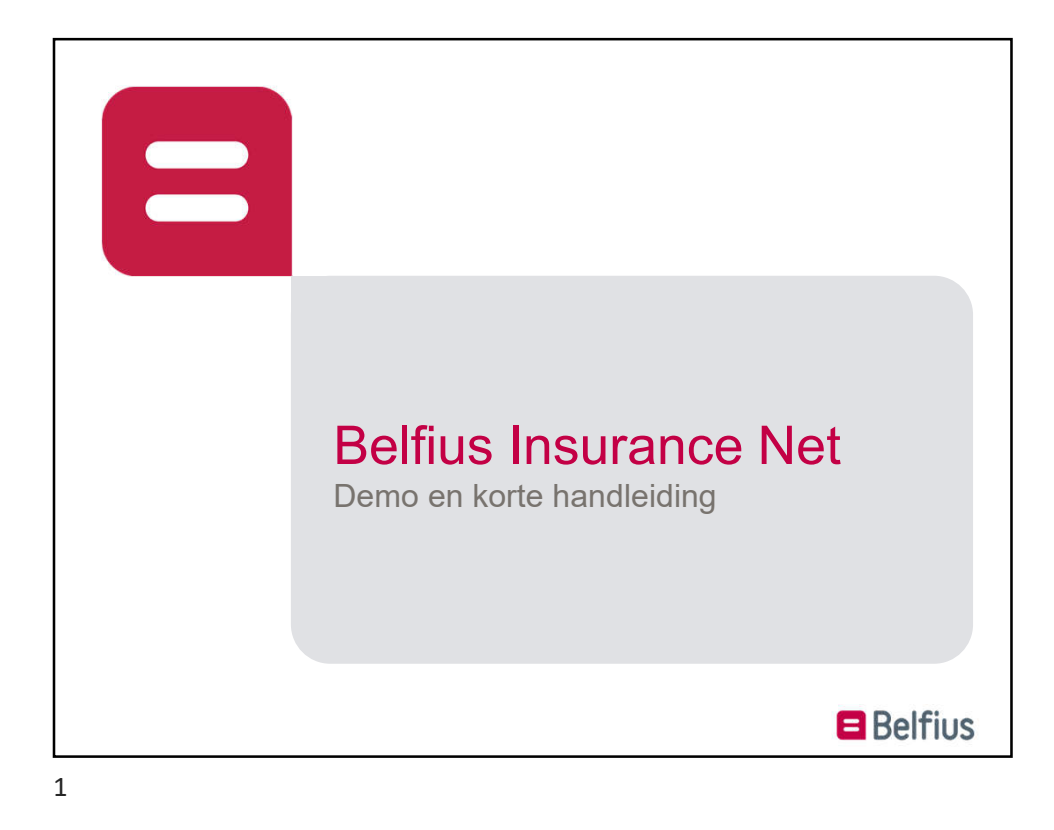

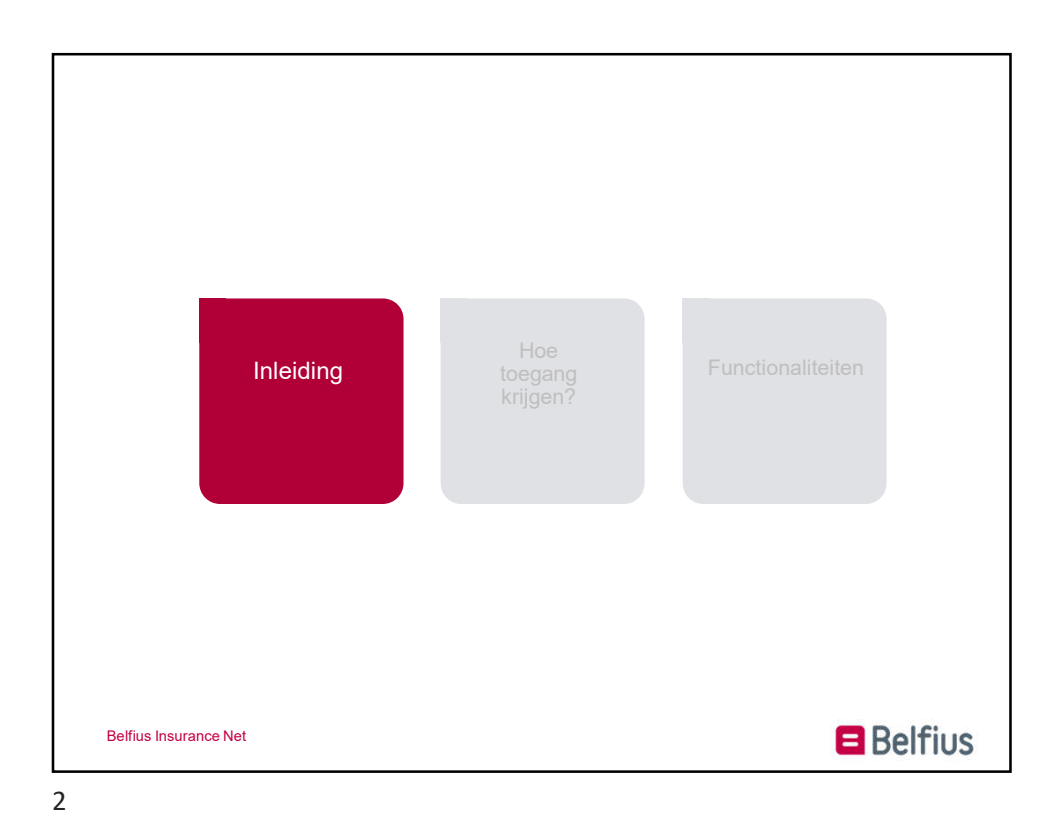

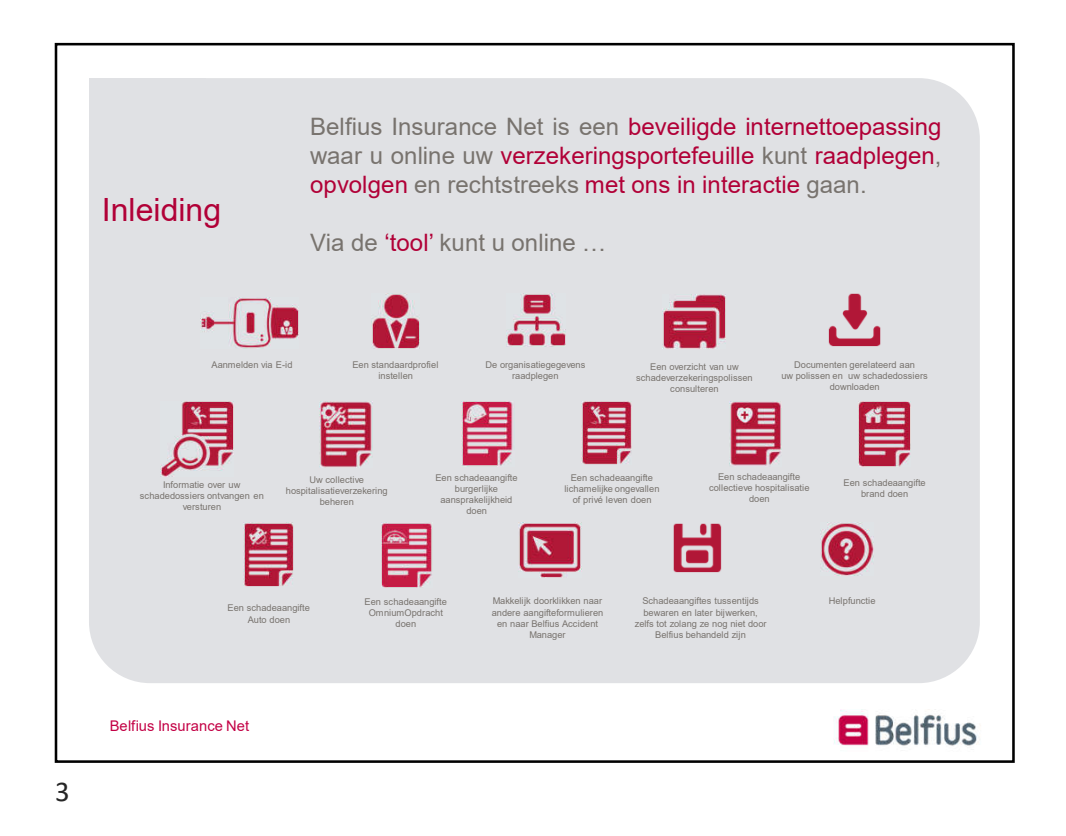

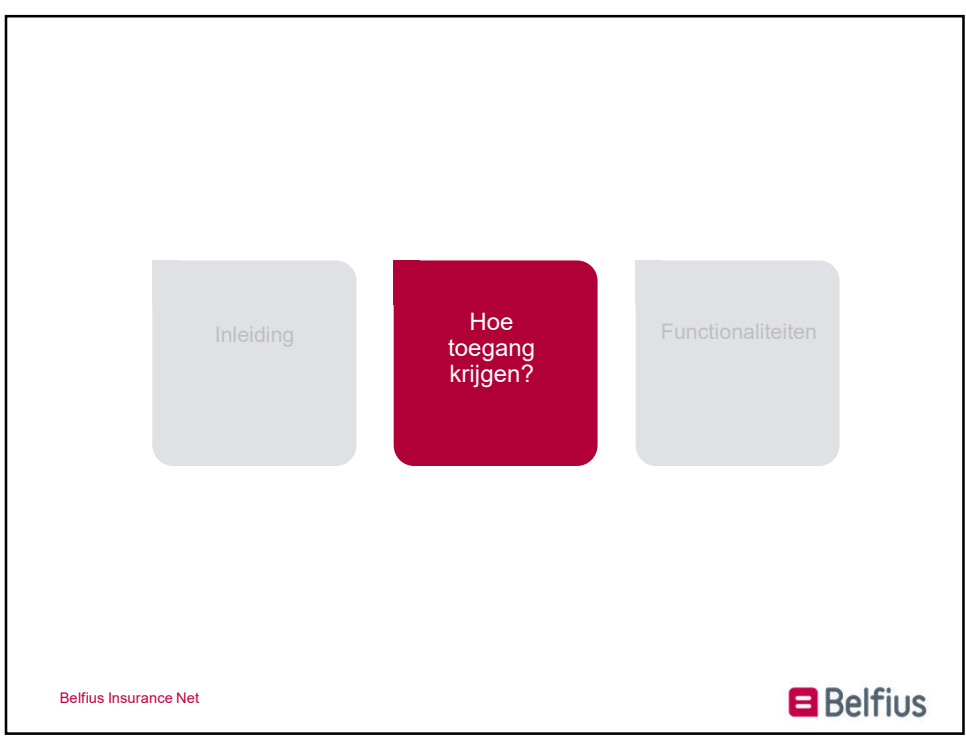

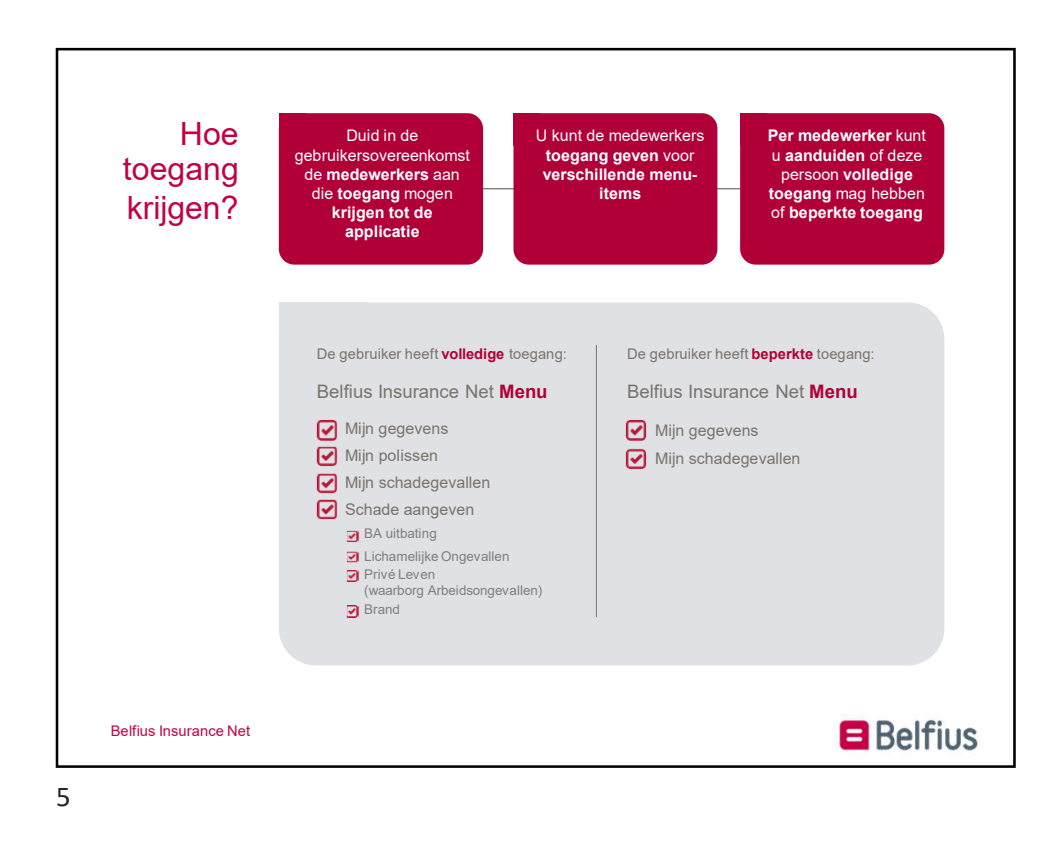

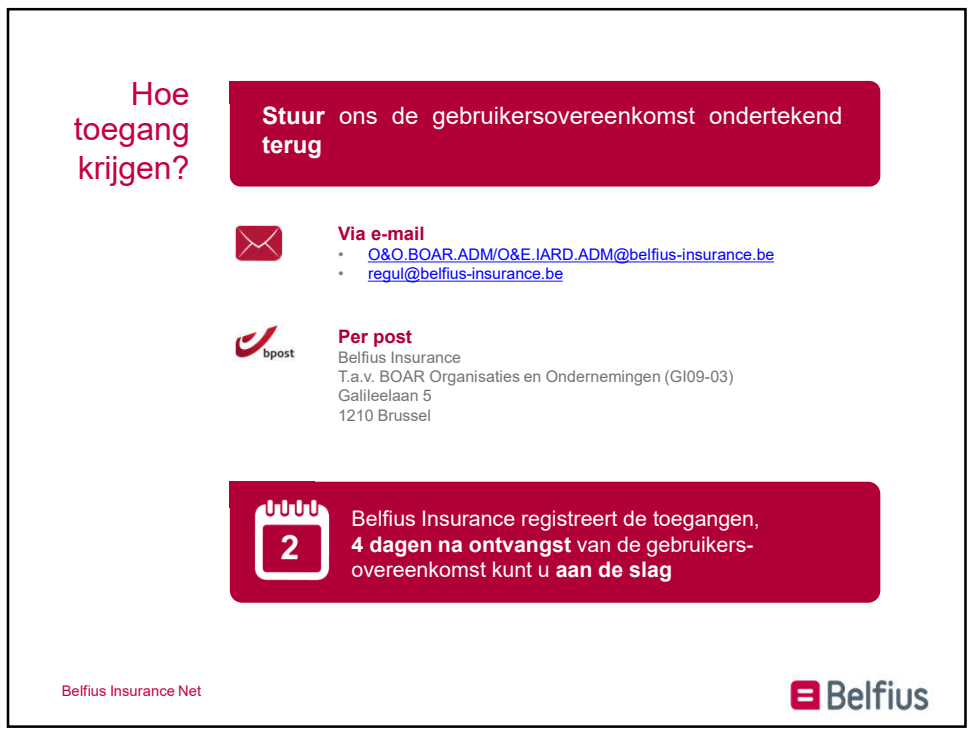

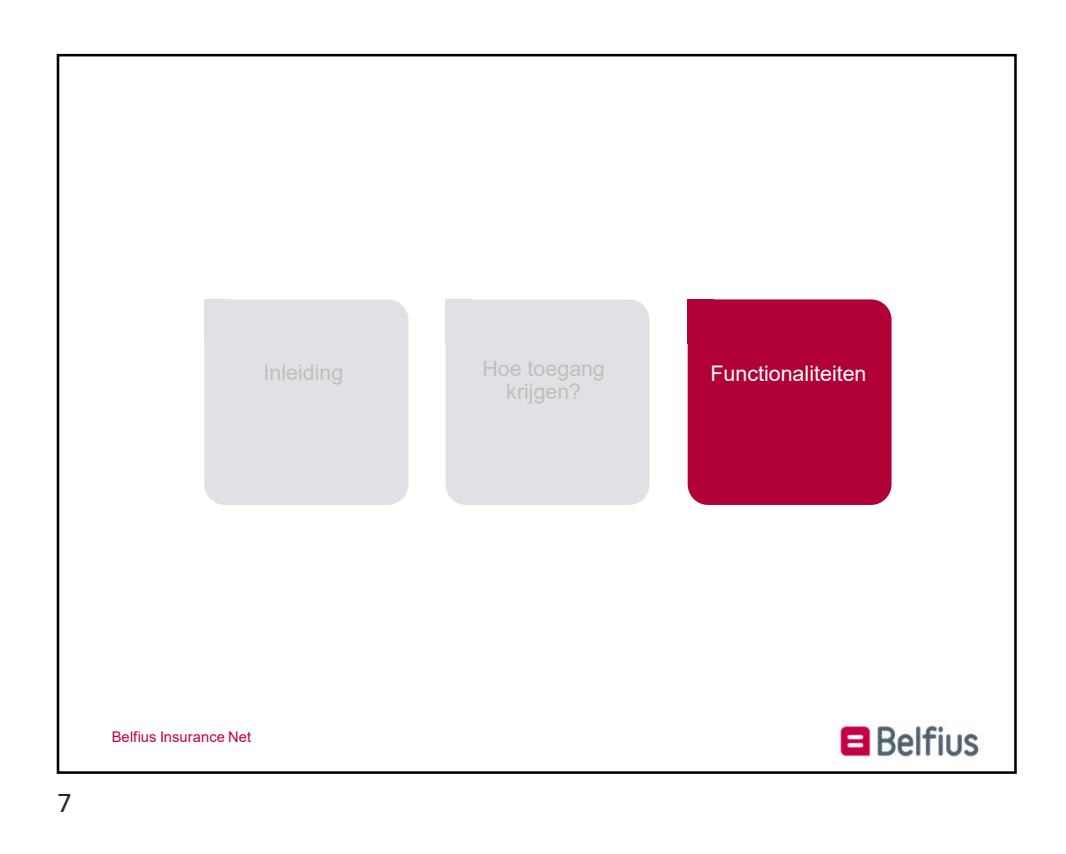

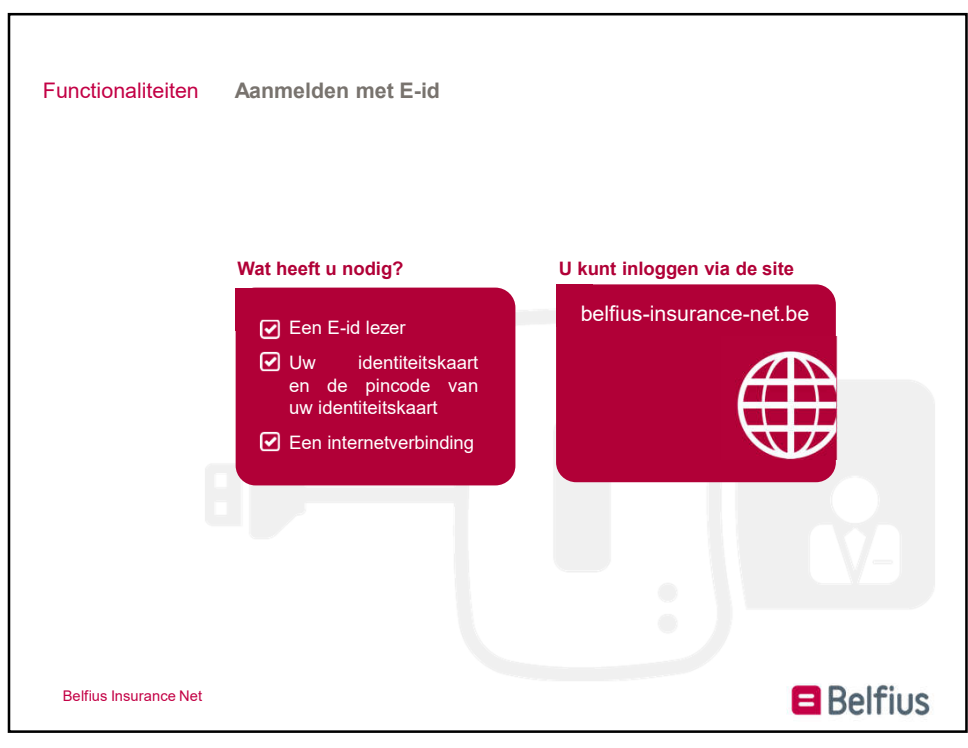

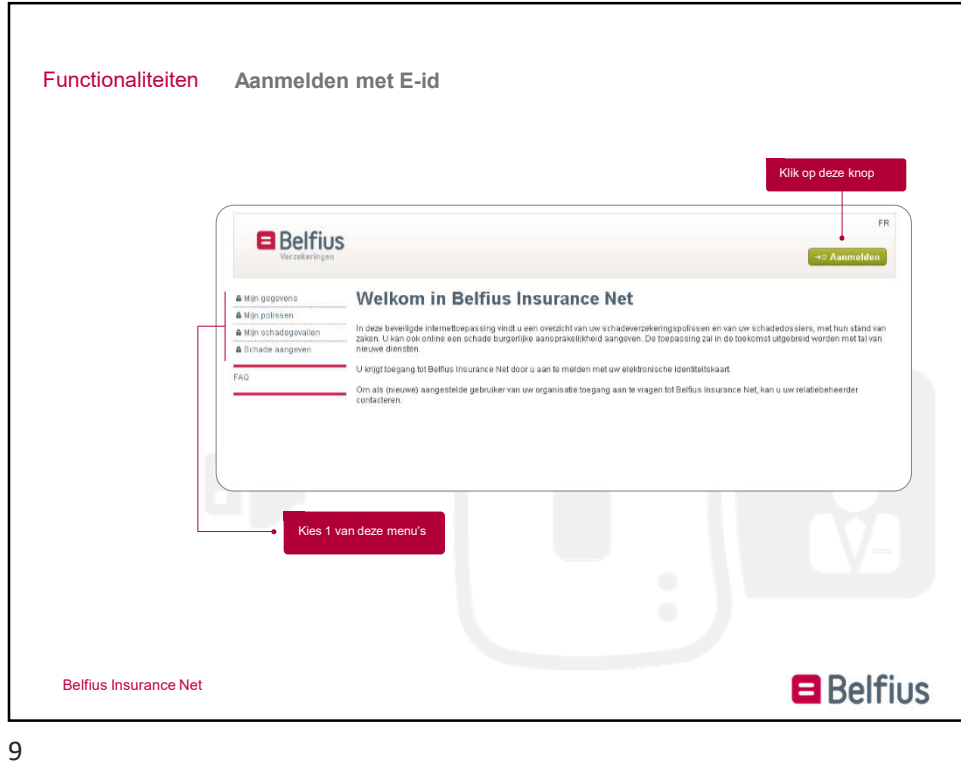

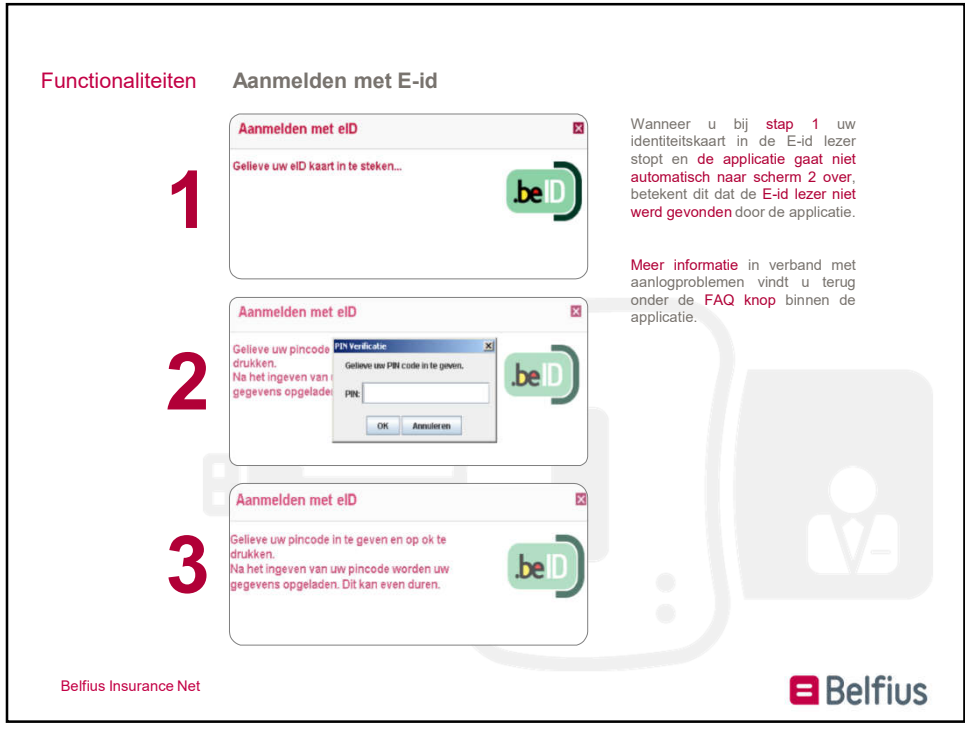

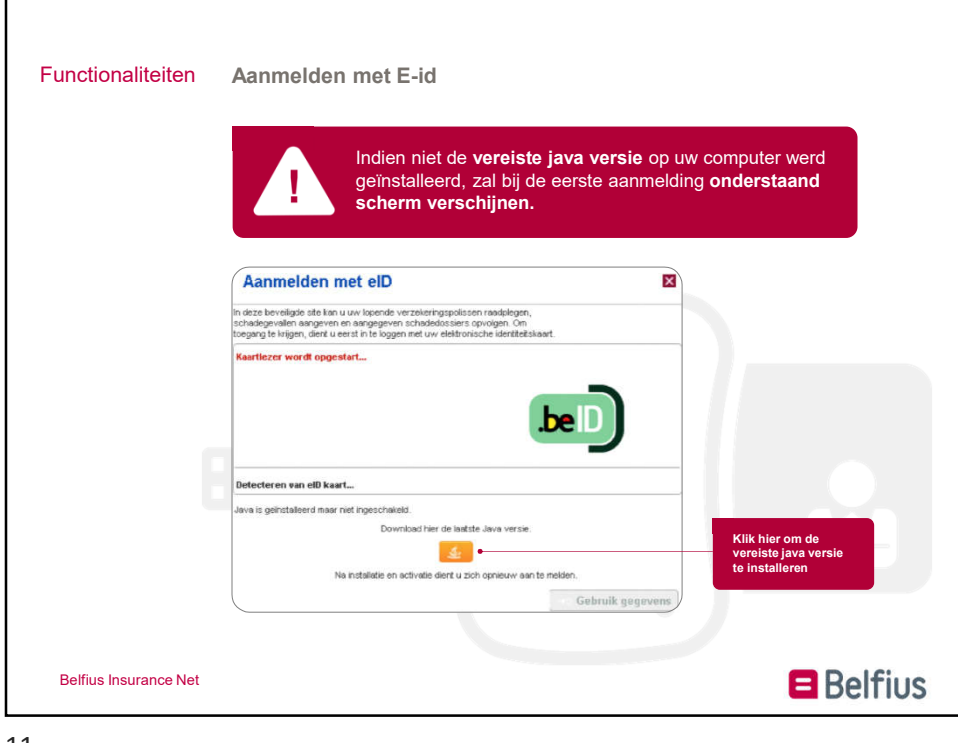

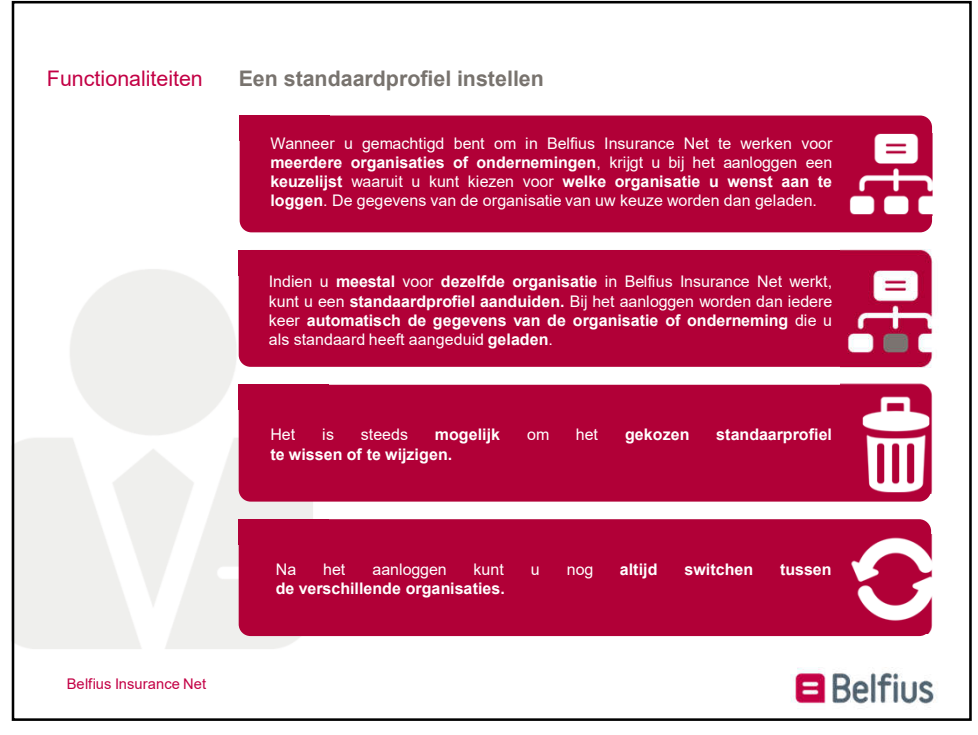

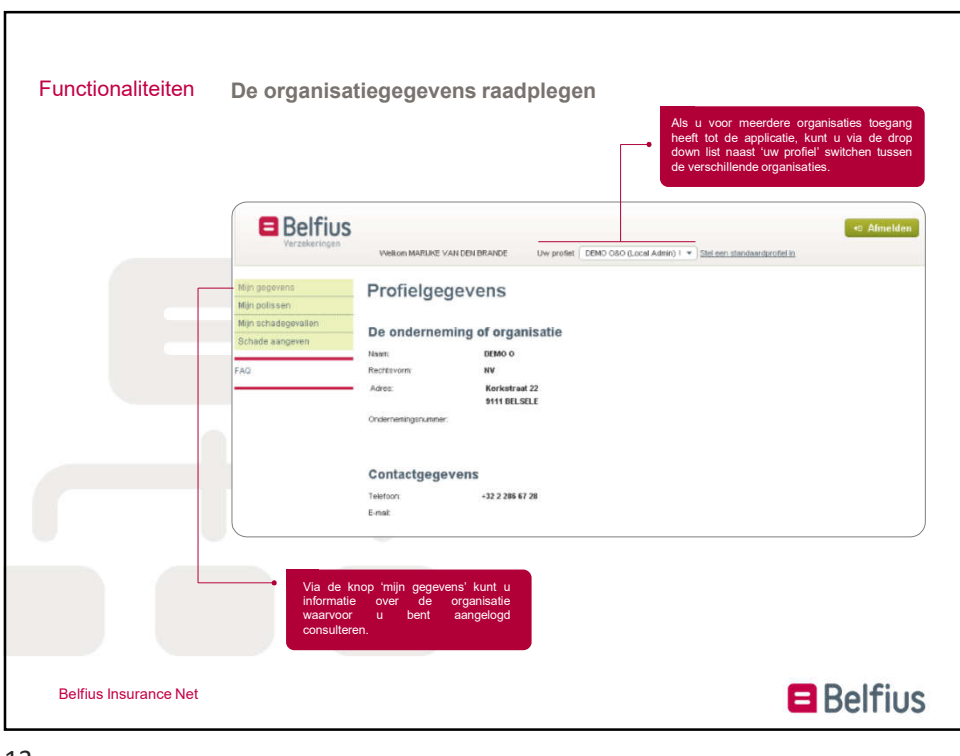

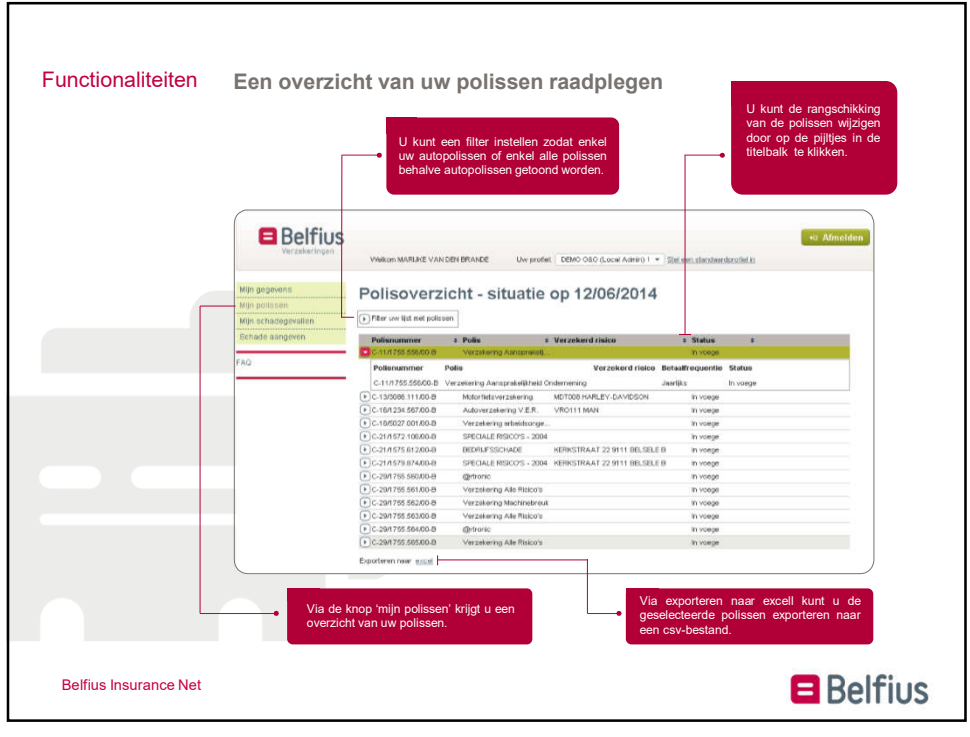

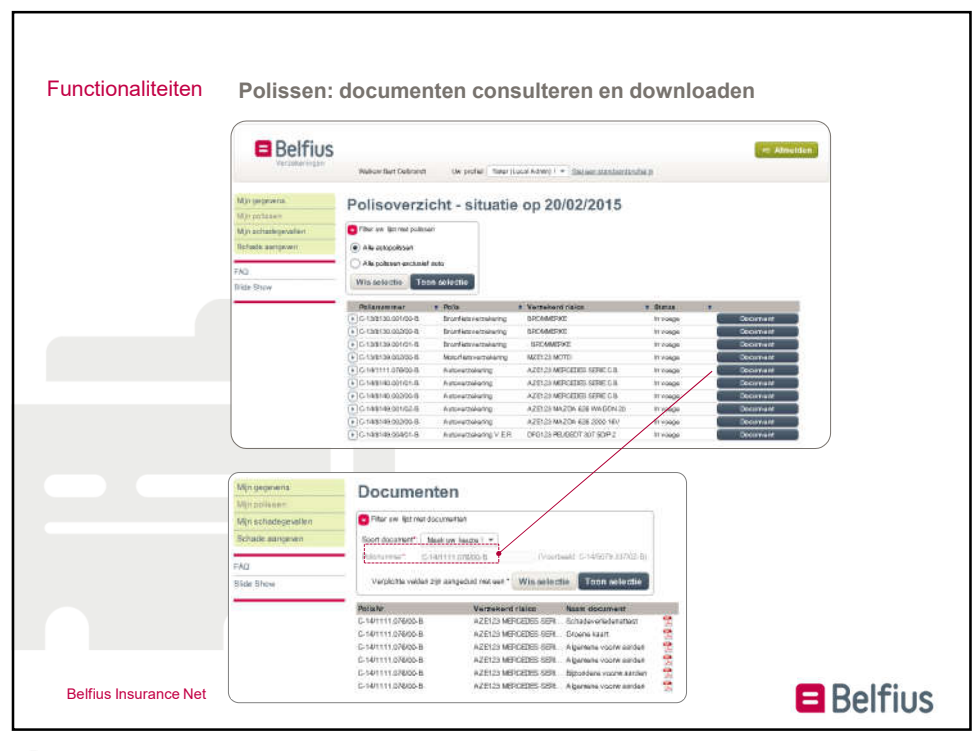

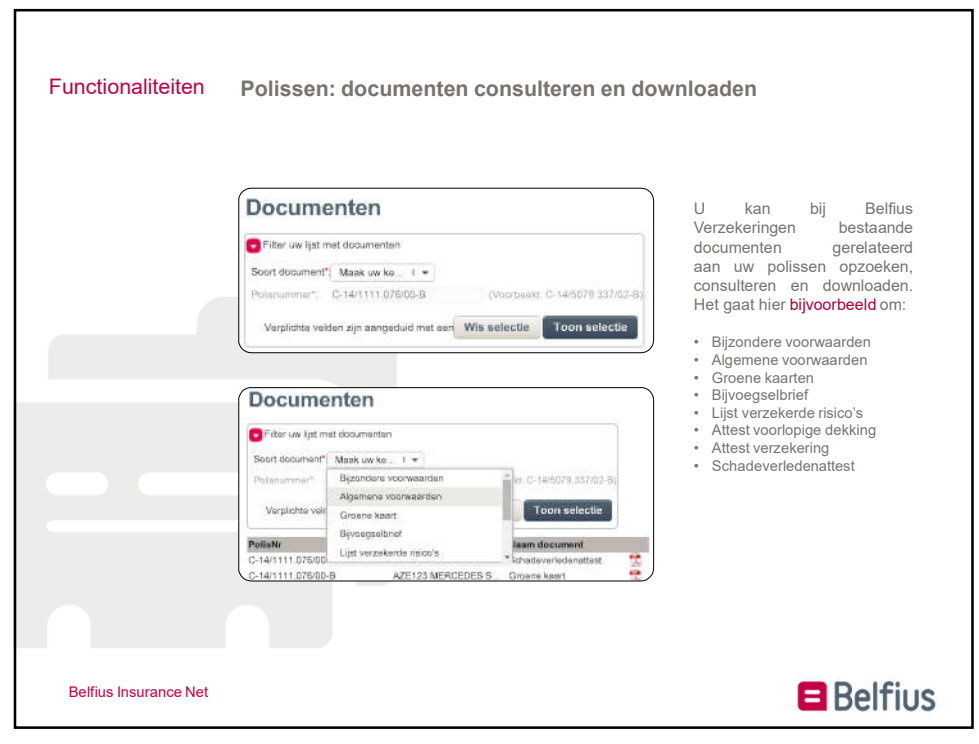

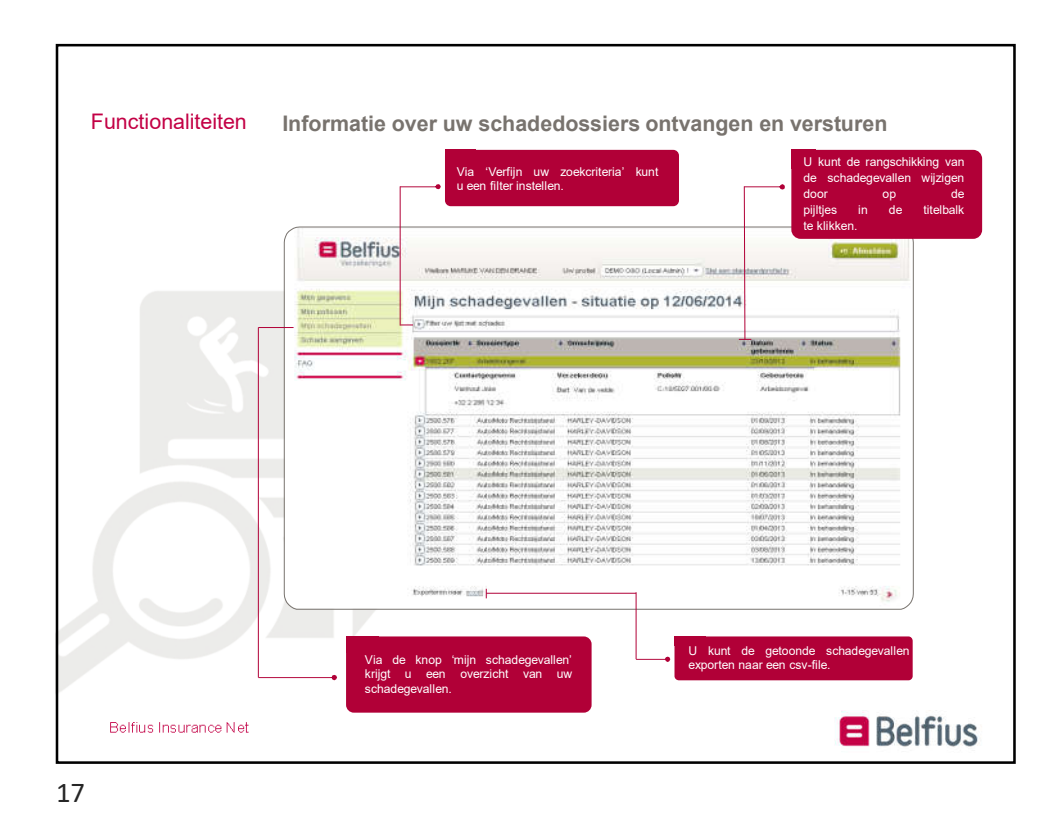

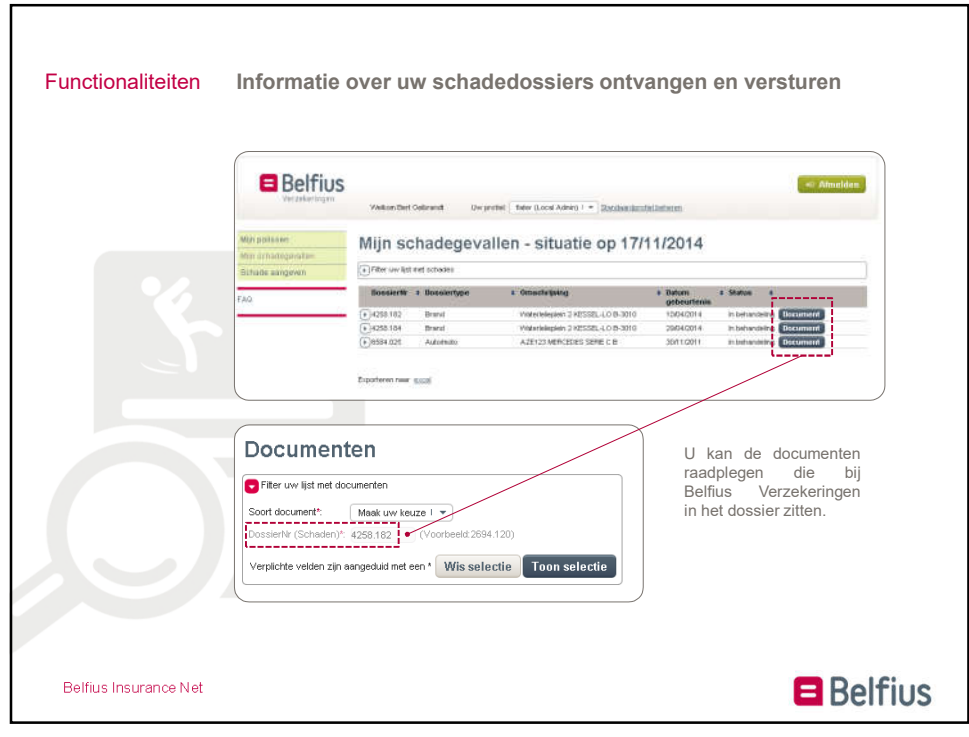

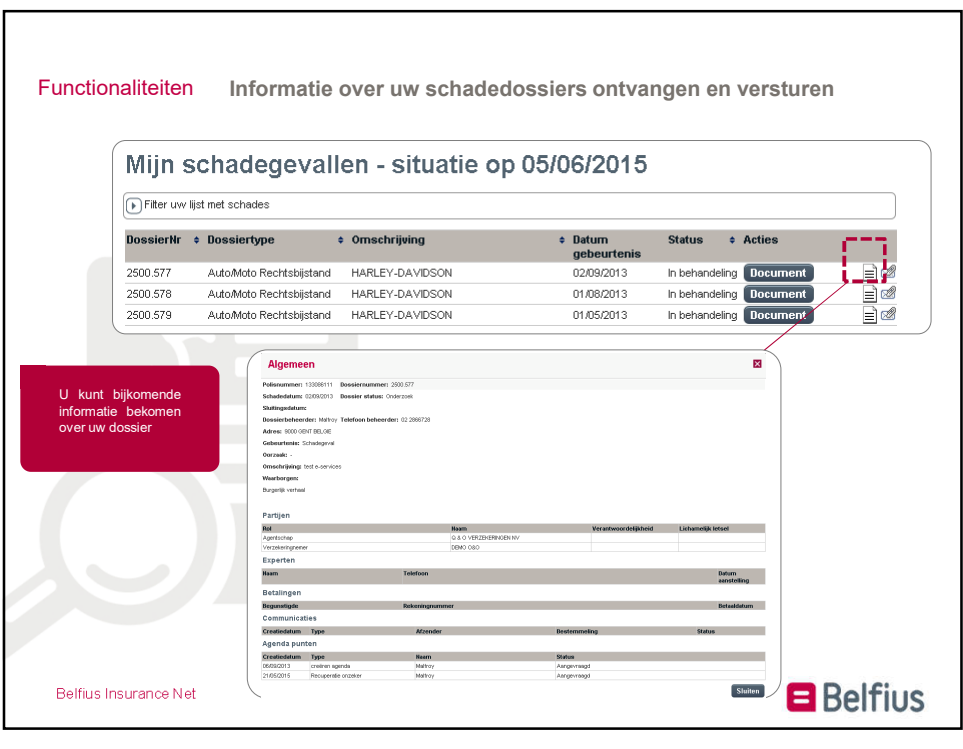

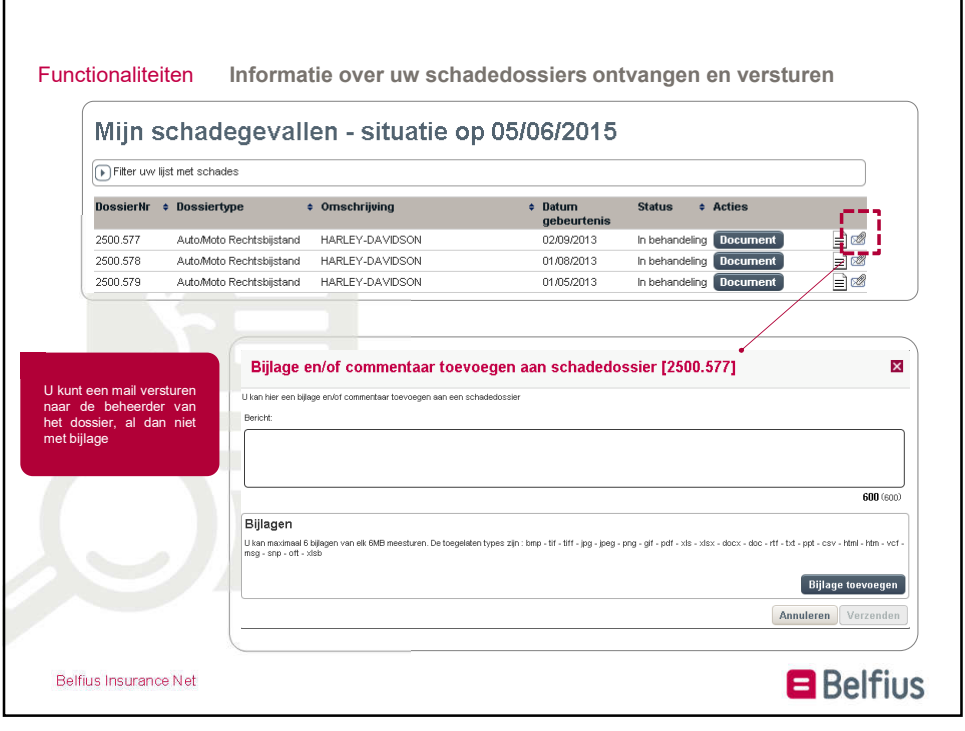

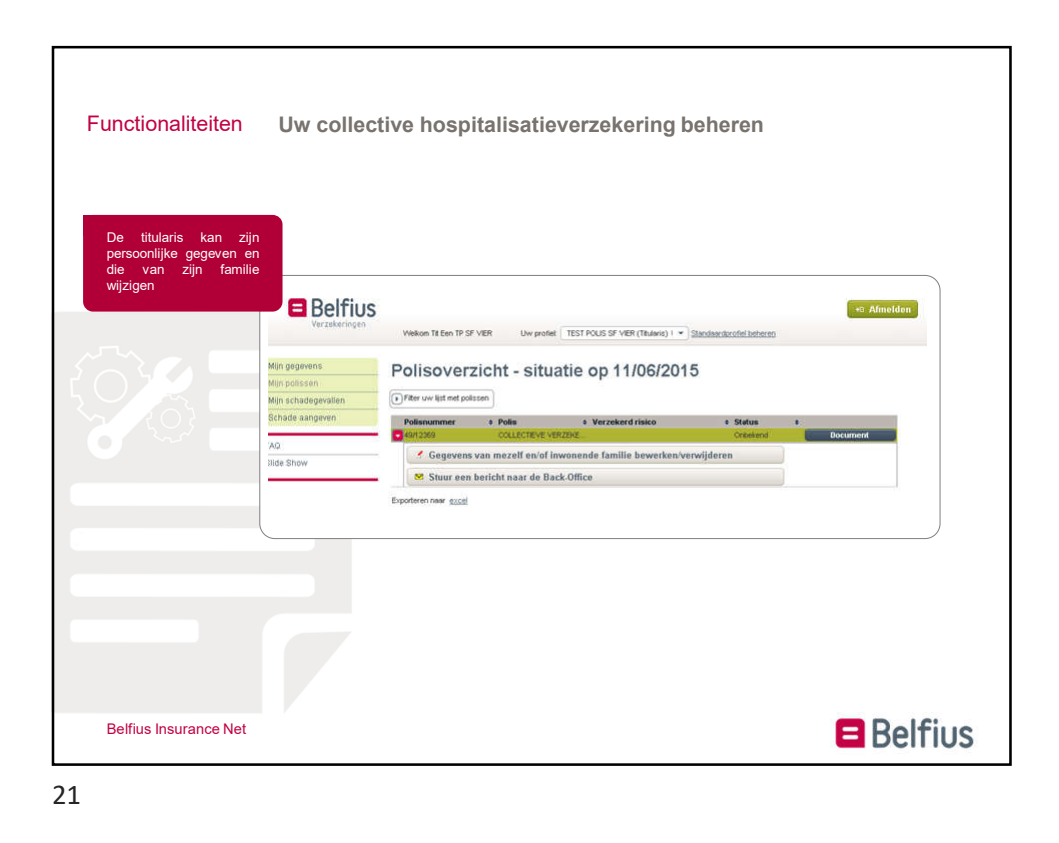

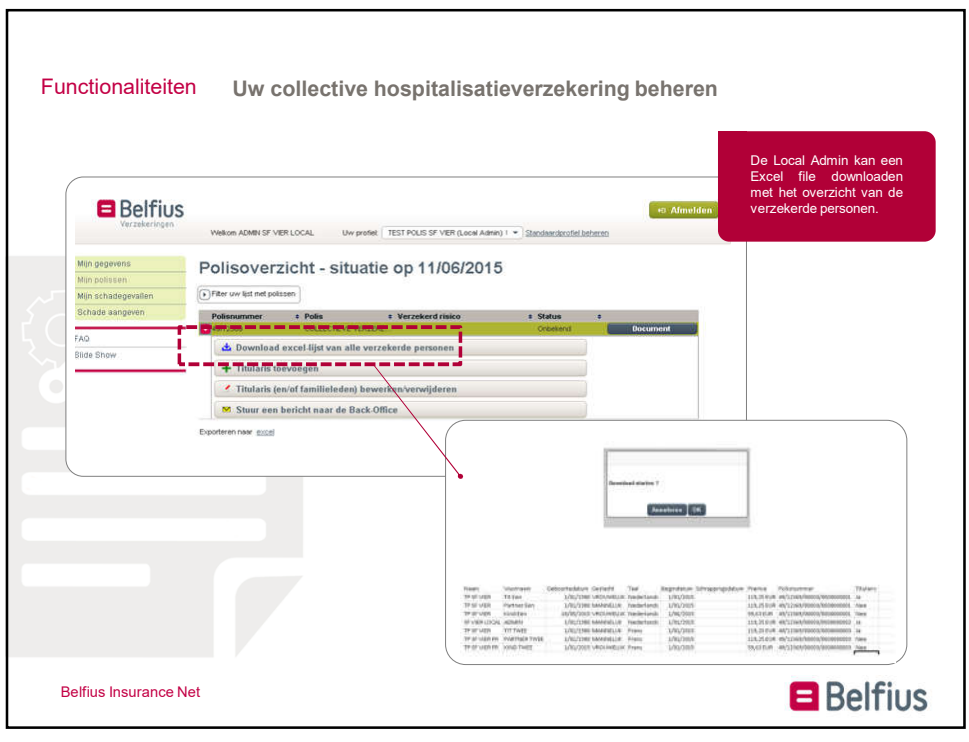

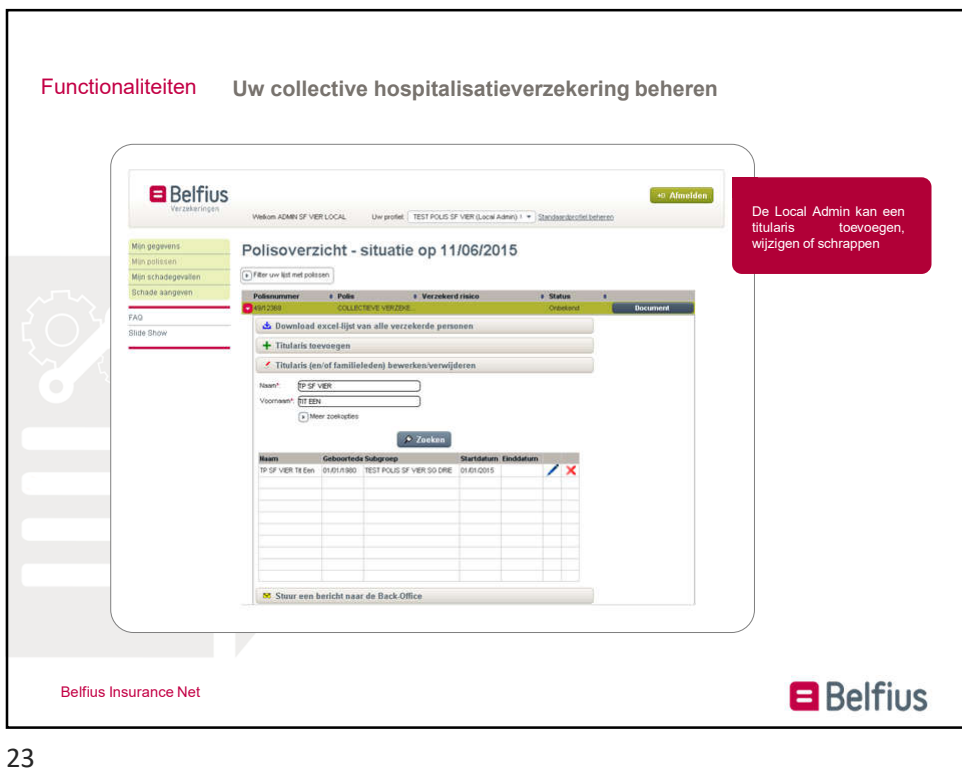

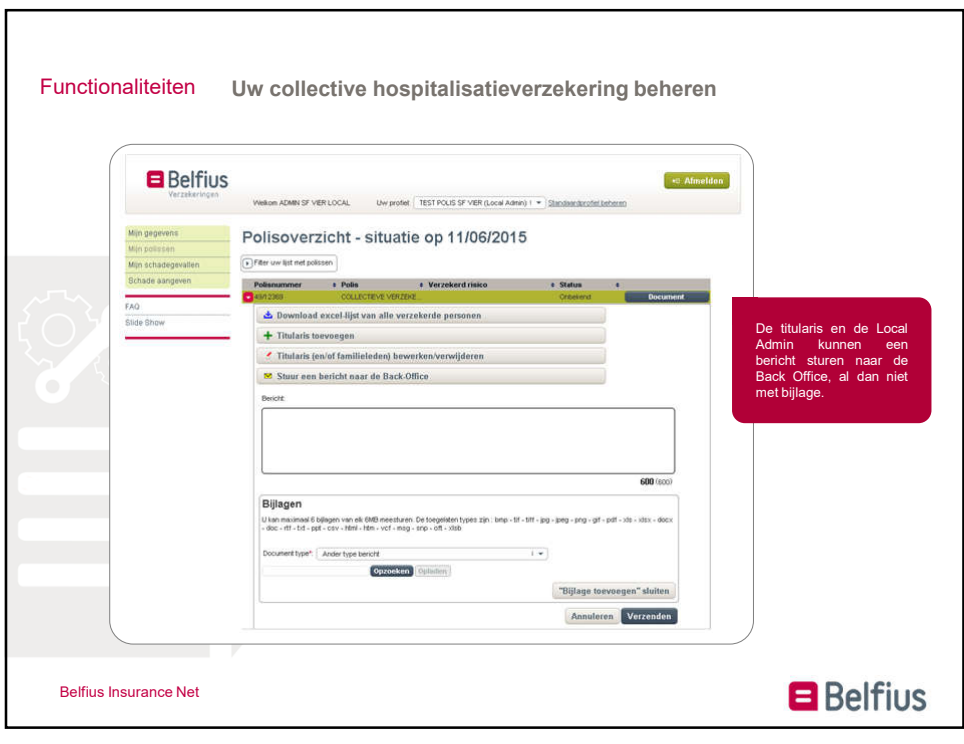

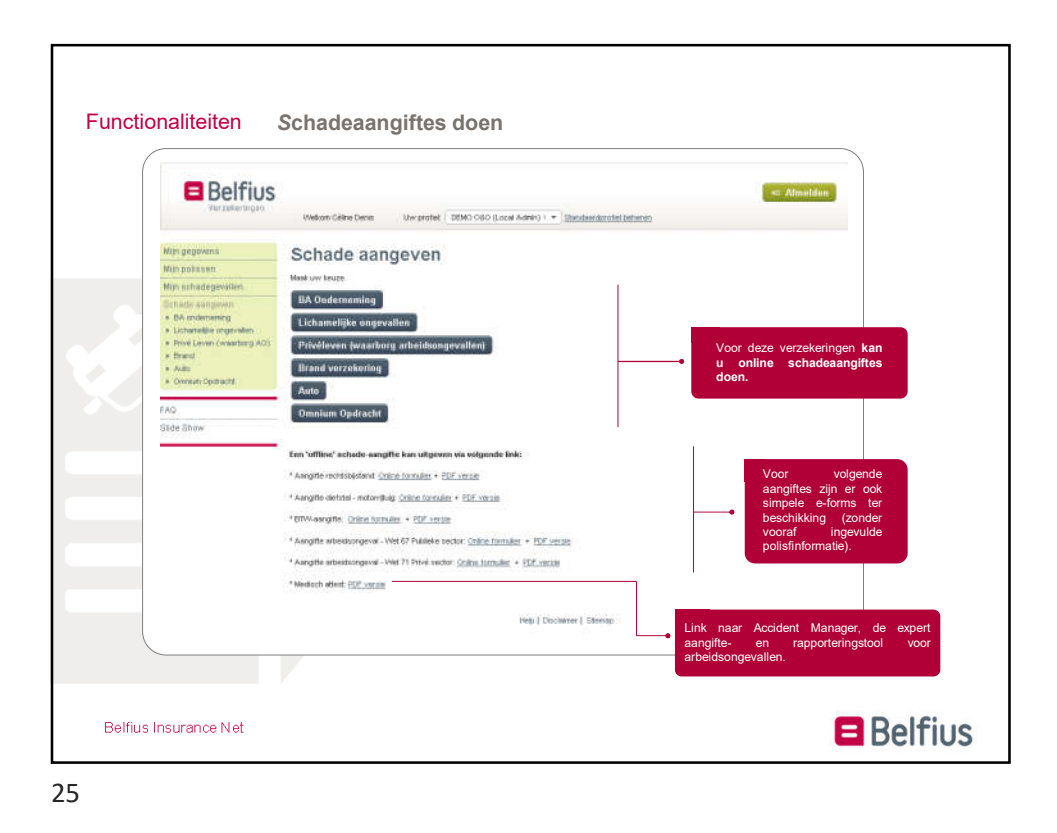

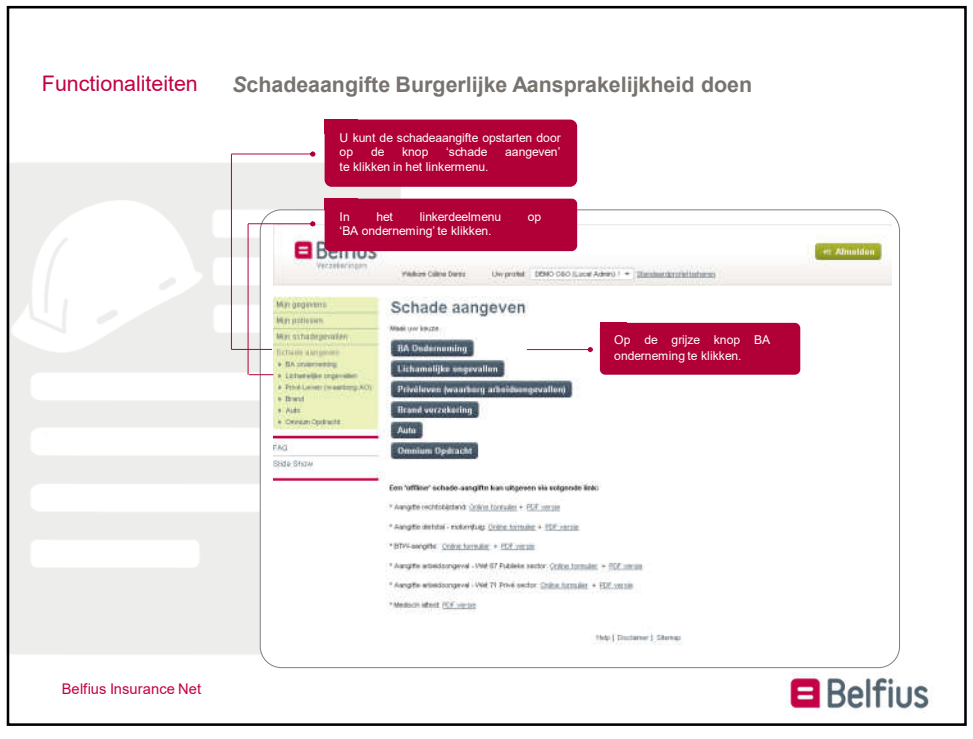

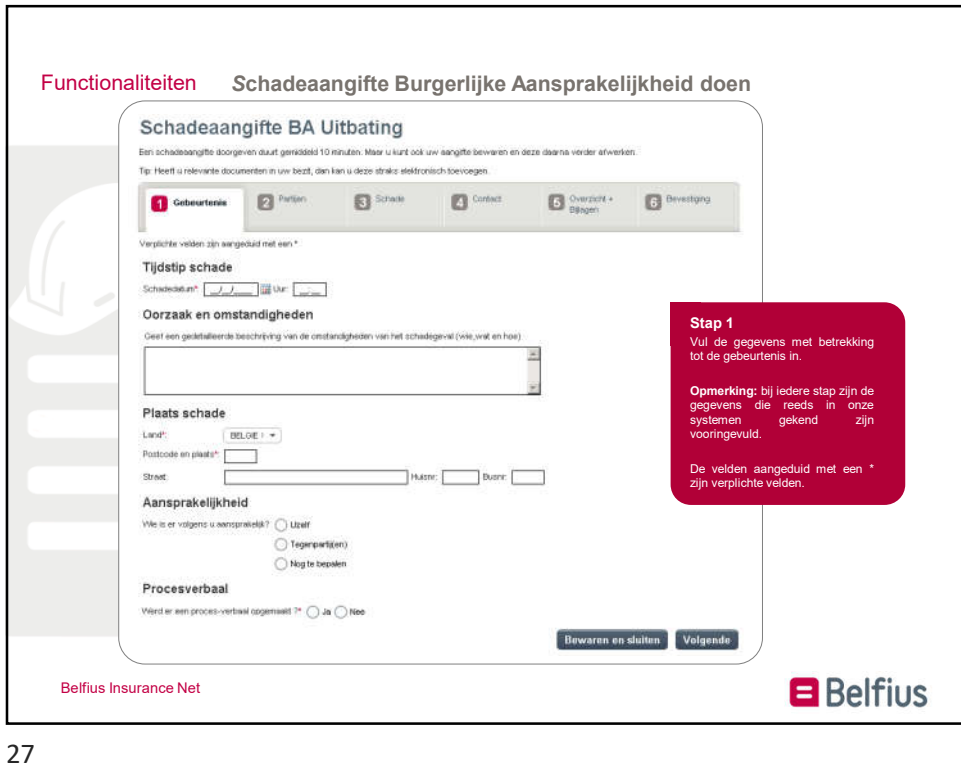

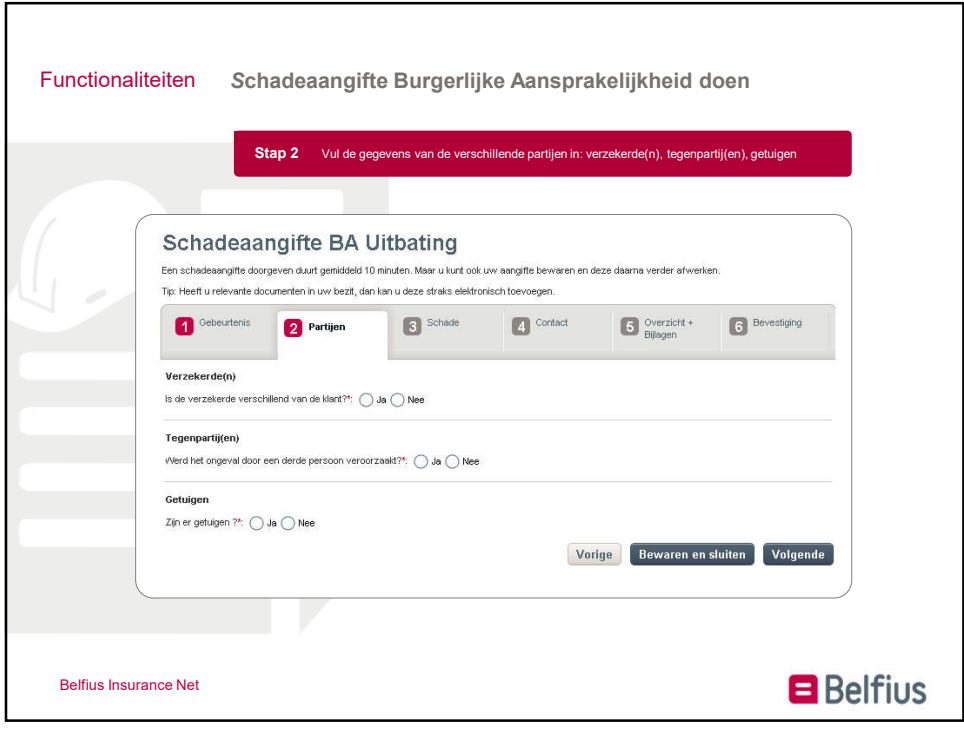

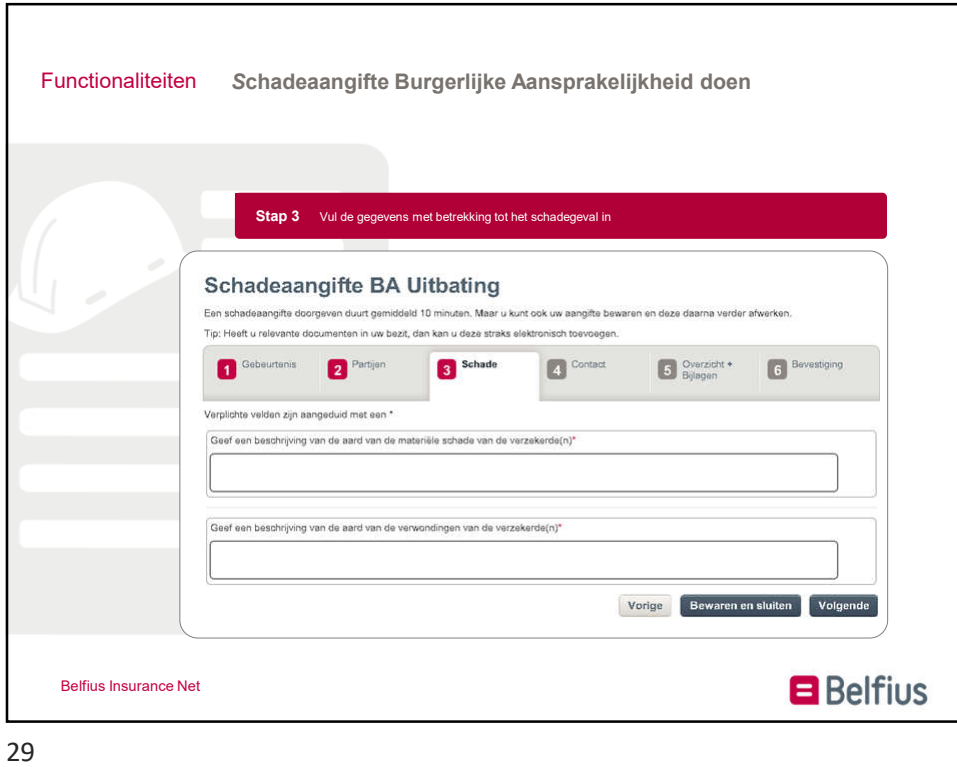

Functionaliteiten *S*chadeaangifte Burgerlijke Aansprakelijkheid doen **Schadeaangifte BA Uitbating** Een schadeaangifte doorgeven duurt gemiddeld 10 minuten. Maar u kunt ook uw aangifte bewaren en deze daarna verder afwerken. Tip: Heeft u relevante documenten in uw bezit, dan kan u deze straks elektronisch toevoegen. Cebeurtenis **2** Partijen  $\left\vert \xi\right\vert$  Schade 4 Contact  $\begin{tabular}{|c|c|} \hline \rule{0pt}{3ex} \rule{0pt}{3ex} \rule{0pt}{3$ Bevestiging Verplichte velden zijn aangeduid met een \* Klantgegevens DEMO O80 Naam\*: Τ Stap 4  $\frac{1}{2}$  (+32 51 22222222222) Telefoon:  $+32$ Vul d aan Gsmnn  $+32$  $(1, 32, 499, 999999)$ E-mail\*  $\frac{1}{2}$ Fax: Polisnummer\*: Selecteer een polis  $1 \boxed{\checkmark}$  Gelieve de communicatie over dit schadedossier via e-mail te bezorgen Vorige Bewaren en sluiten Volgende **B** Belfius Belfius Insurance Net 30

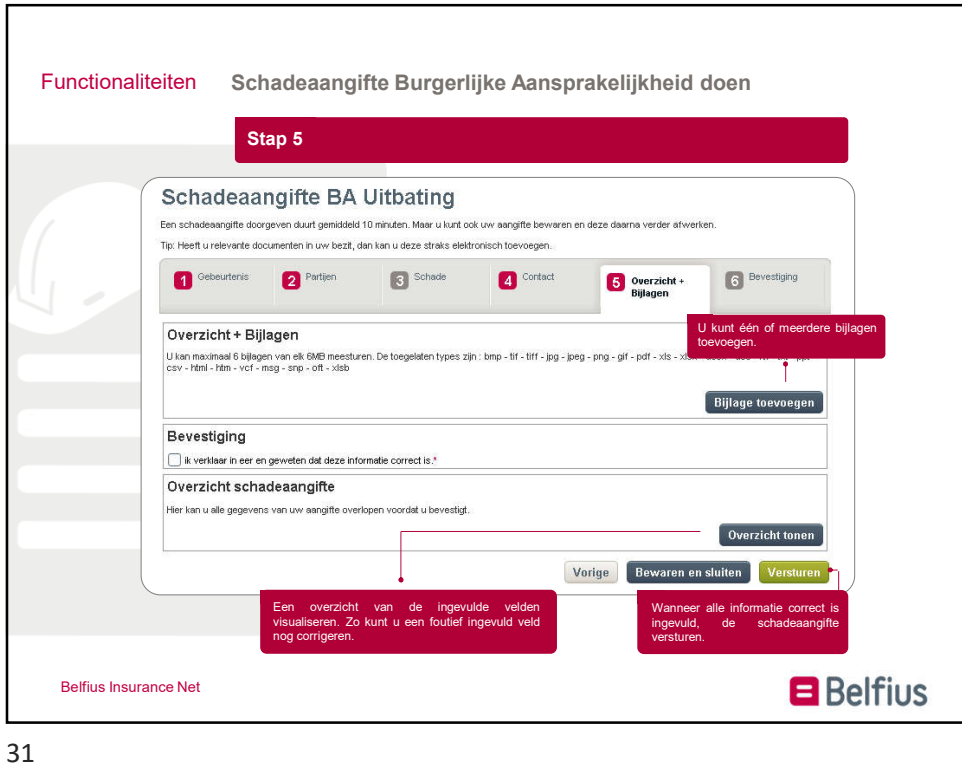

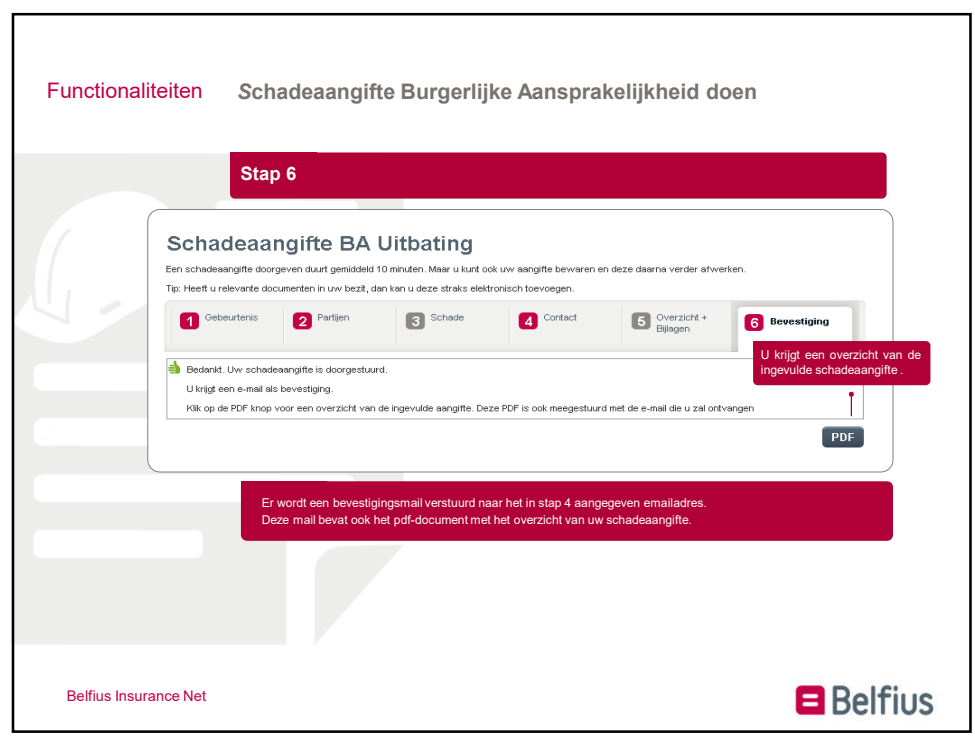

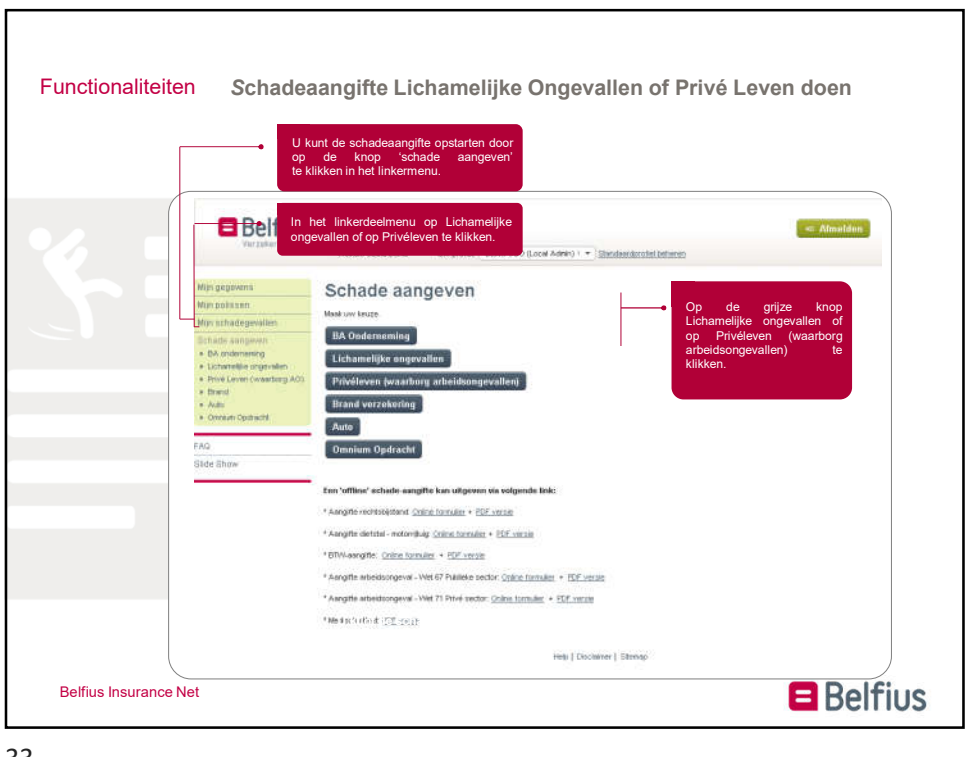

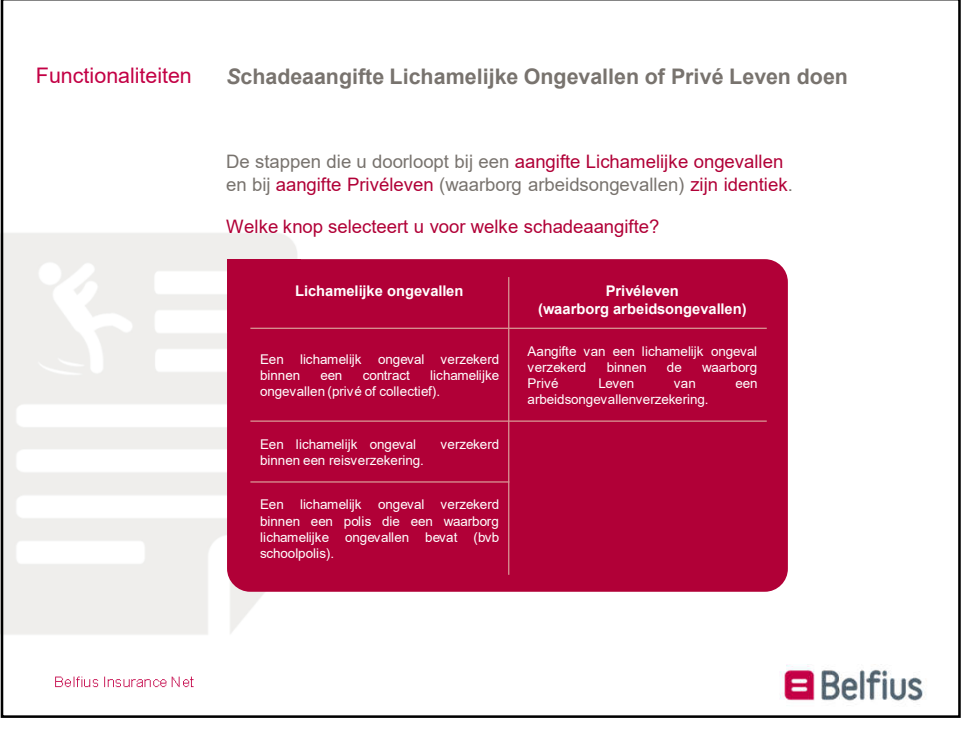

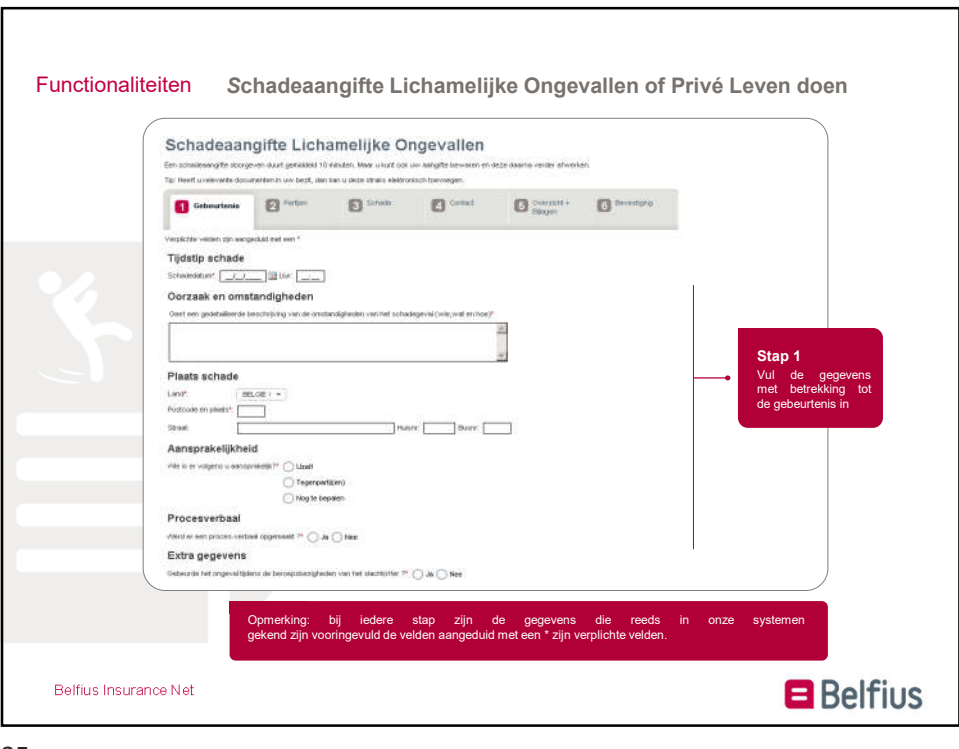

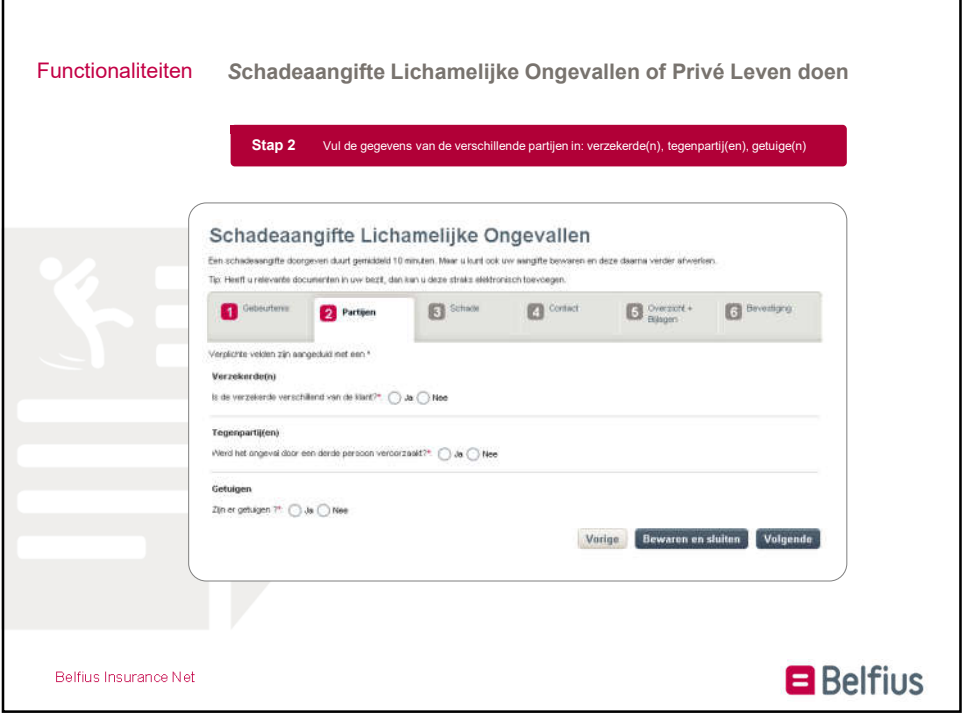

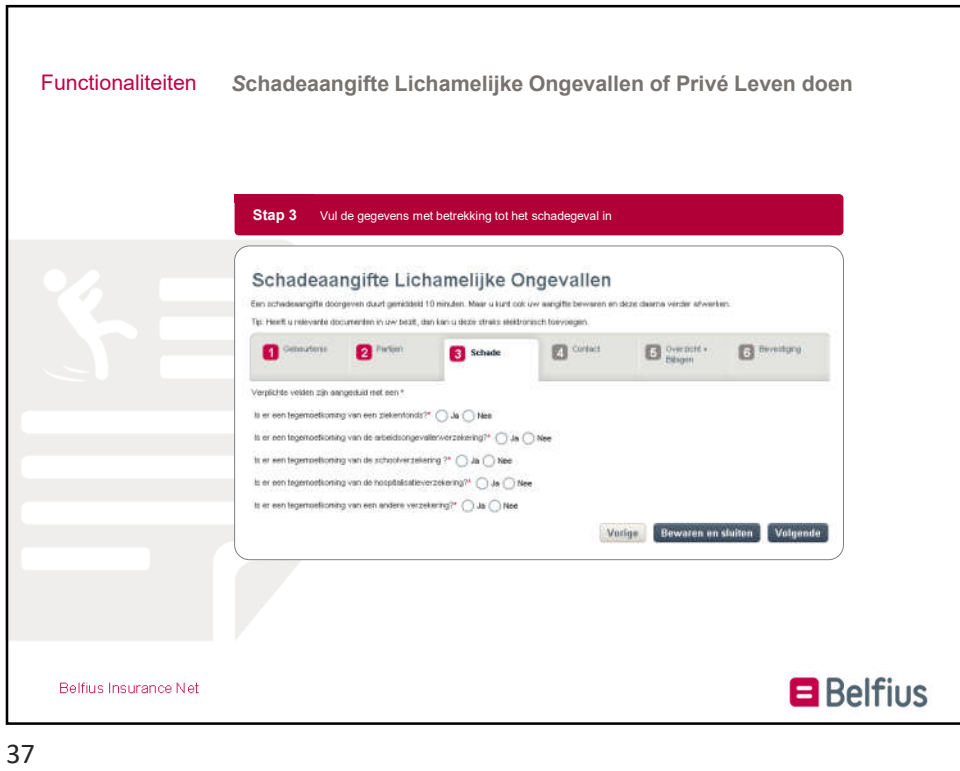

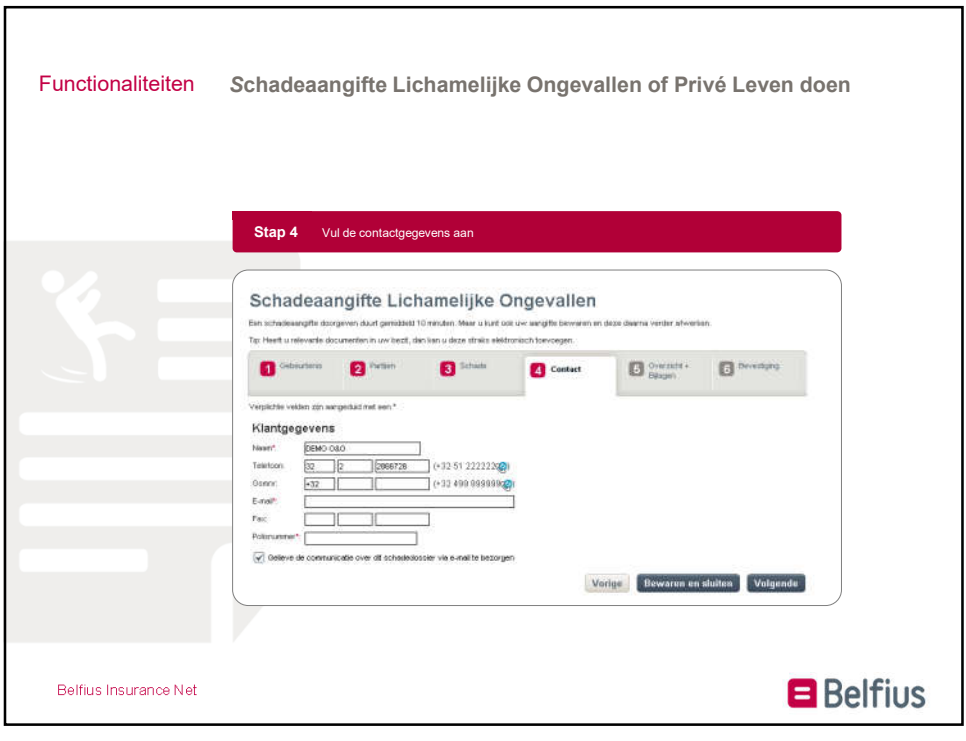

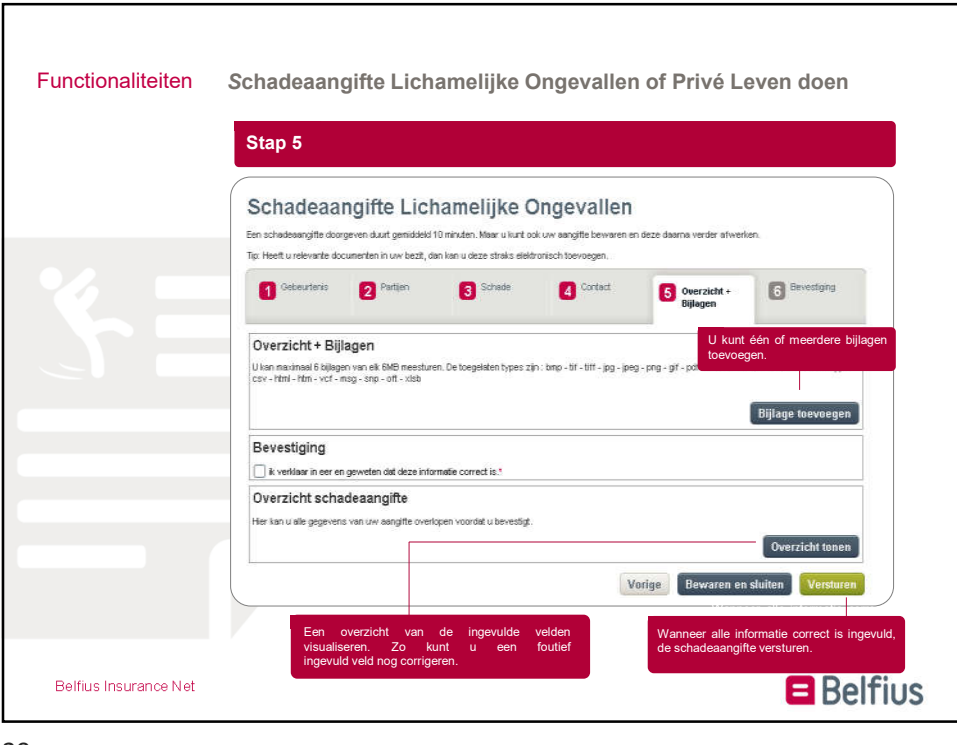

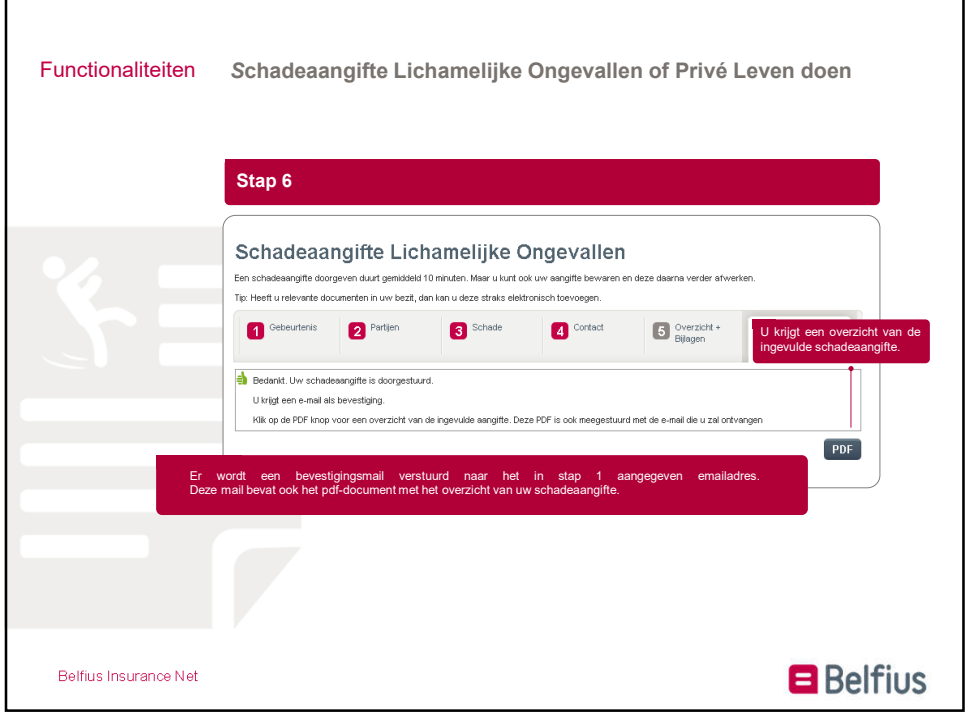

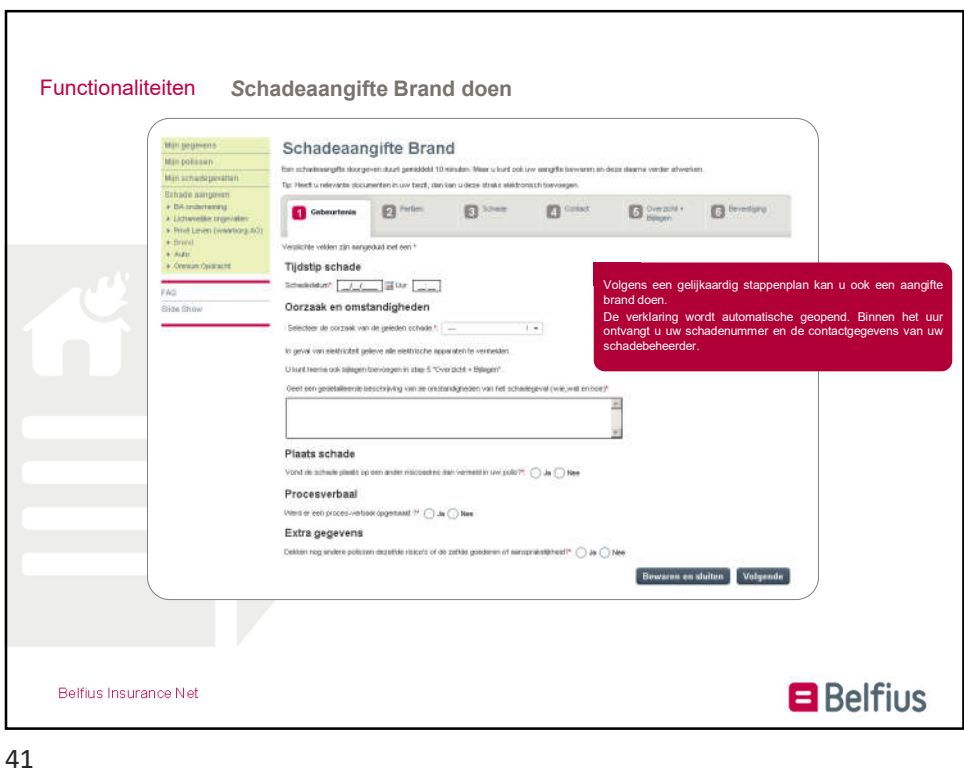

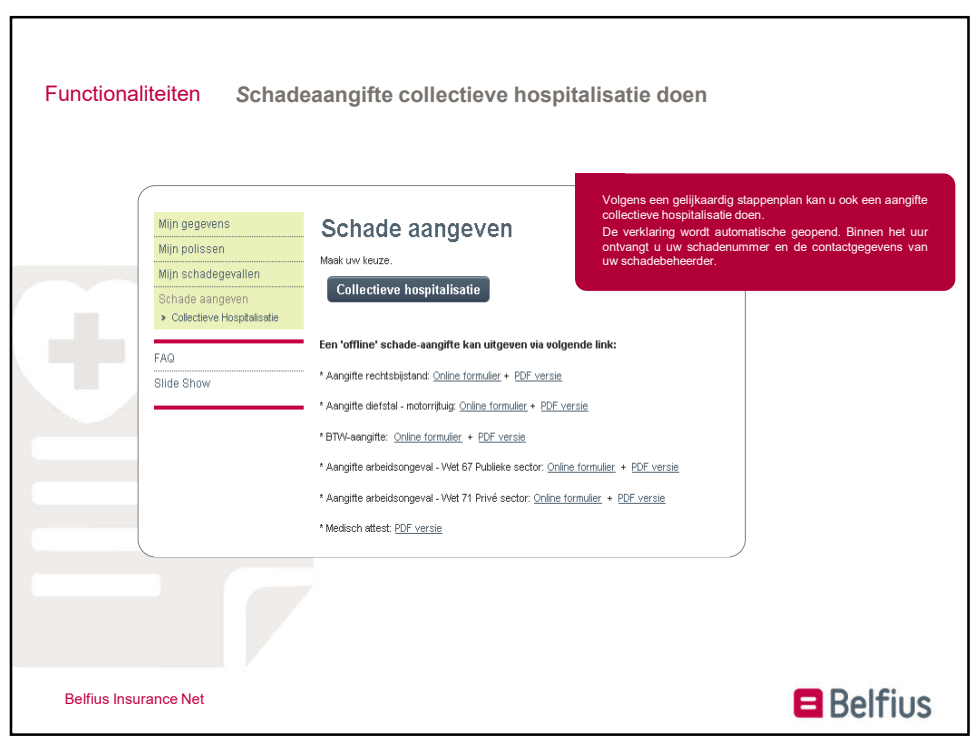

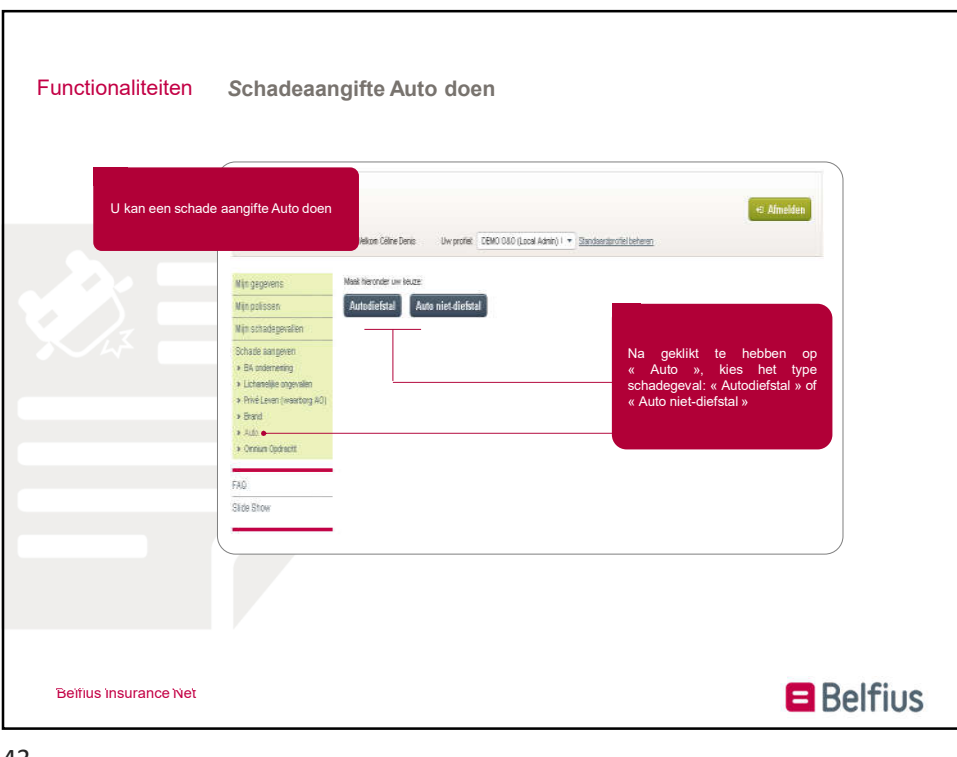

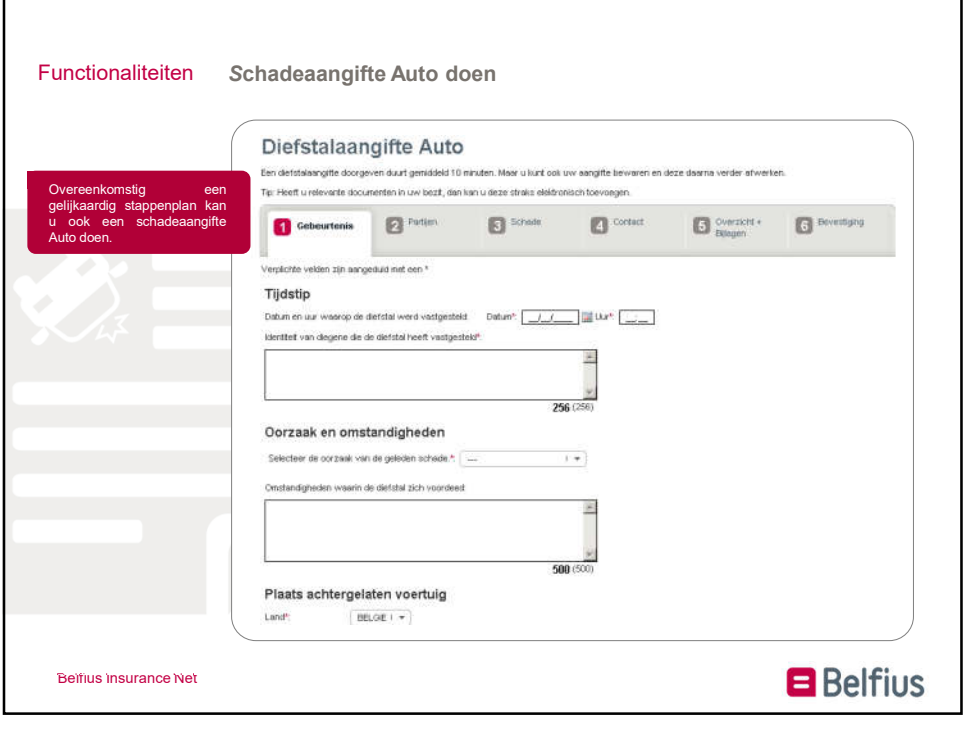

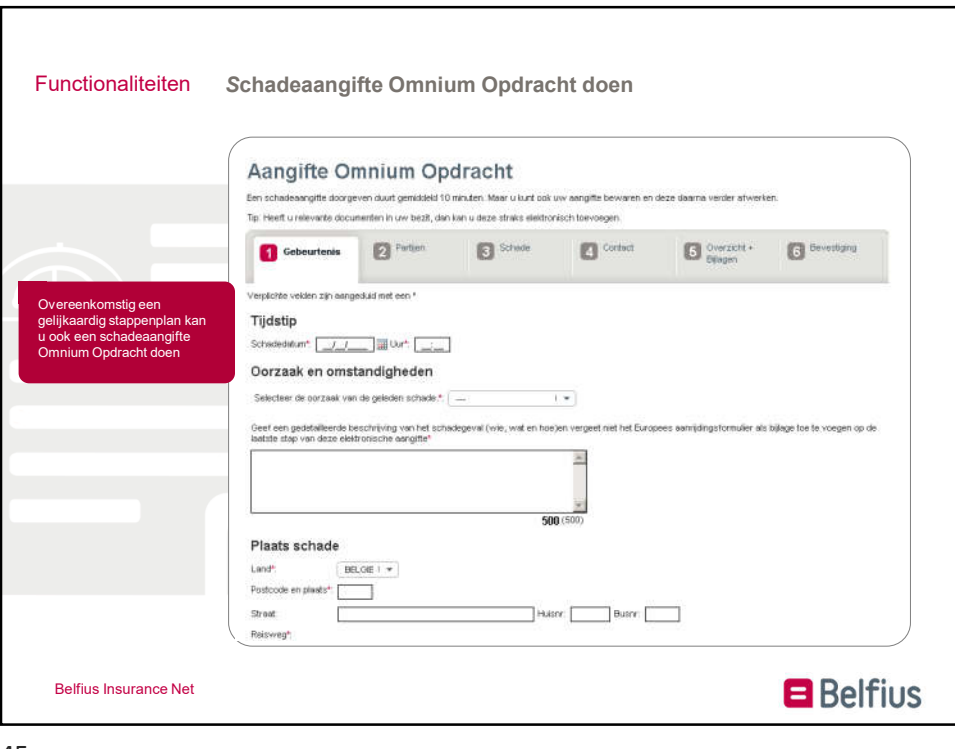

45

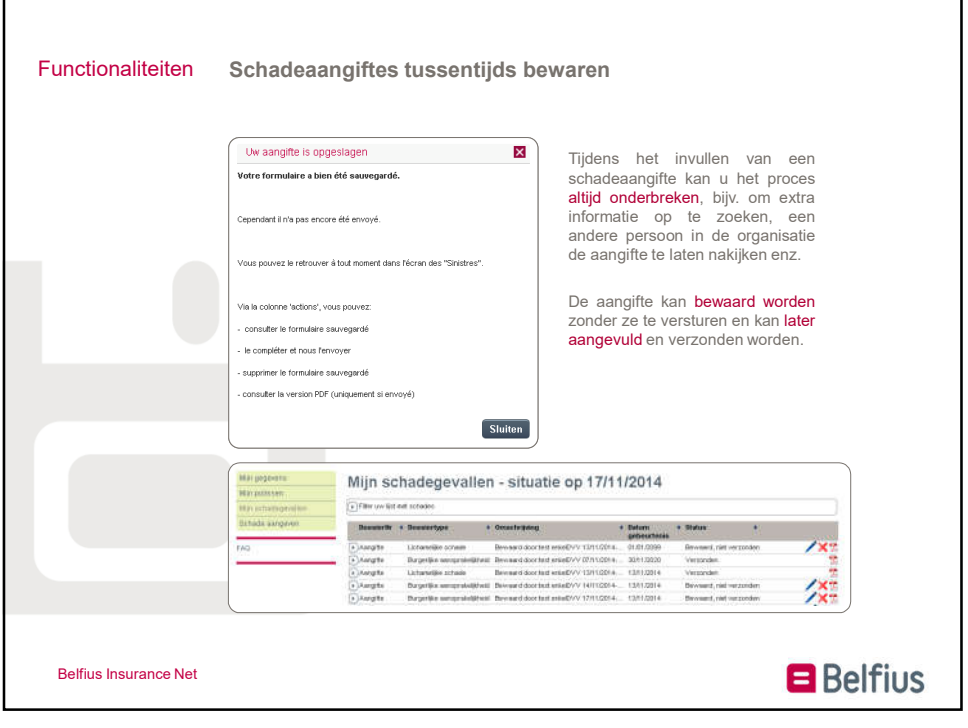

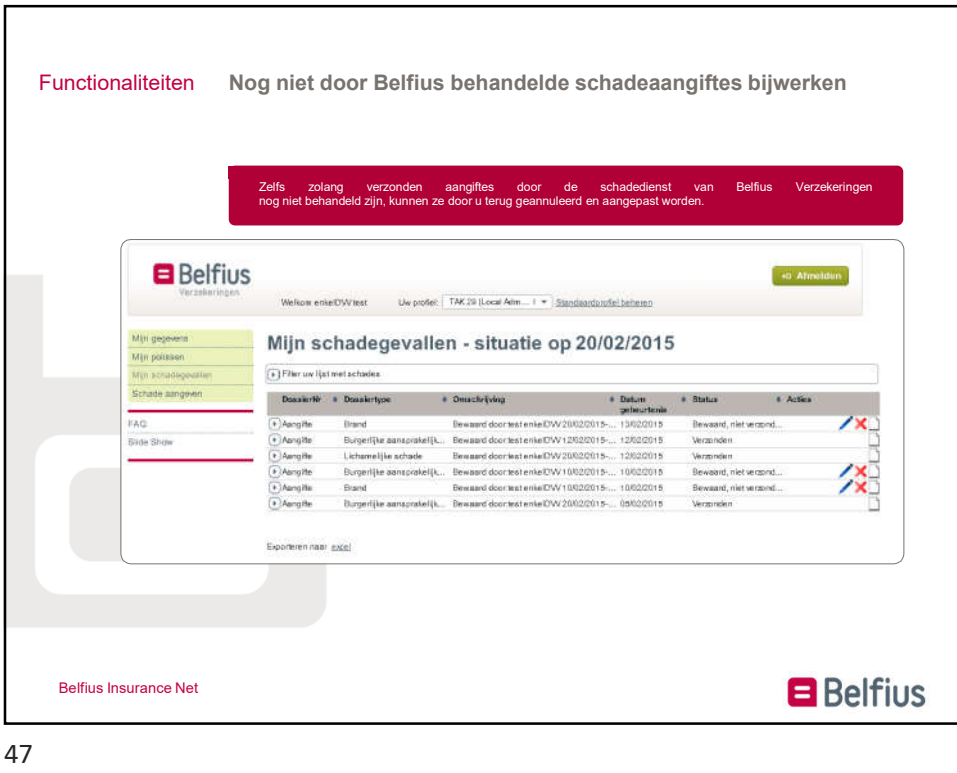

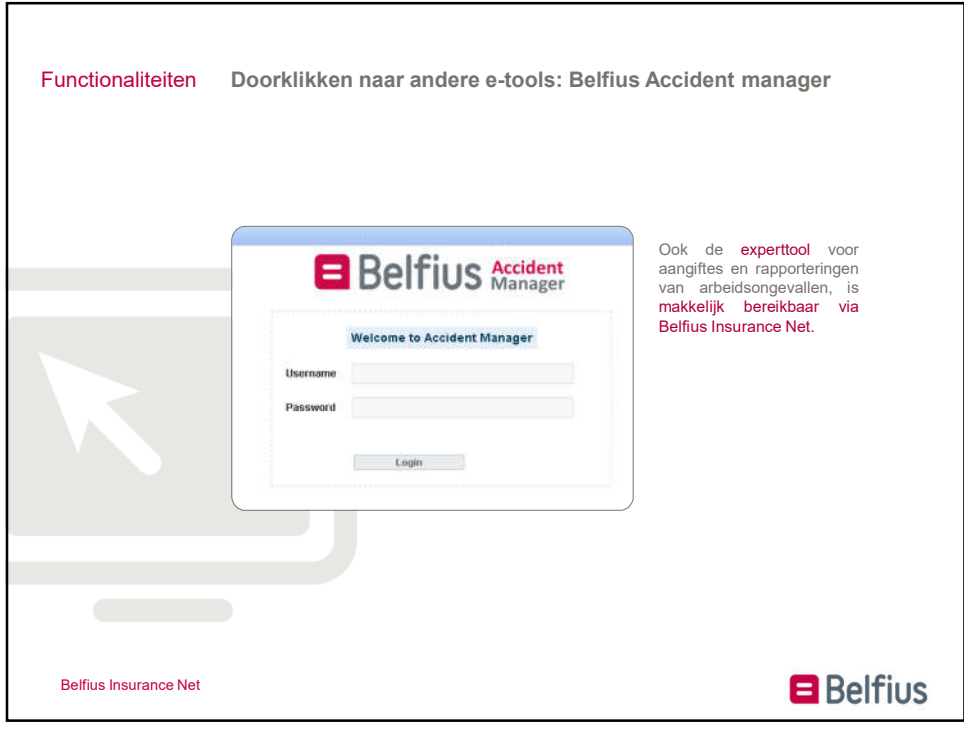

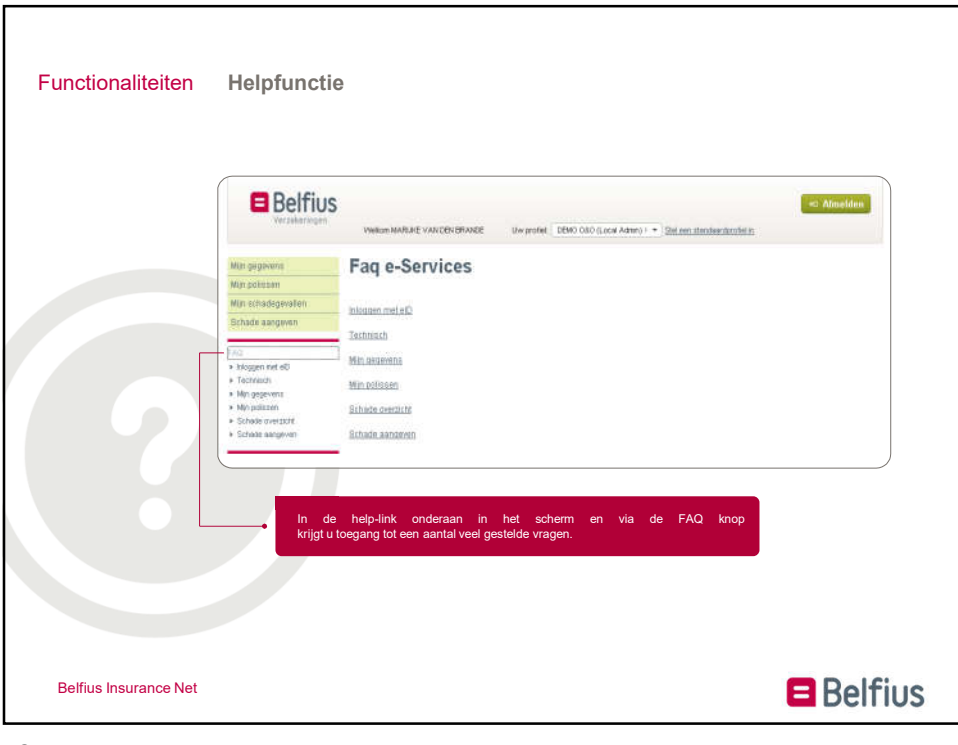

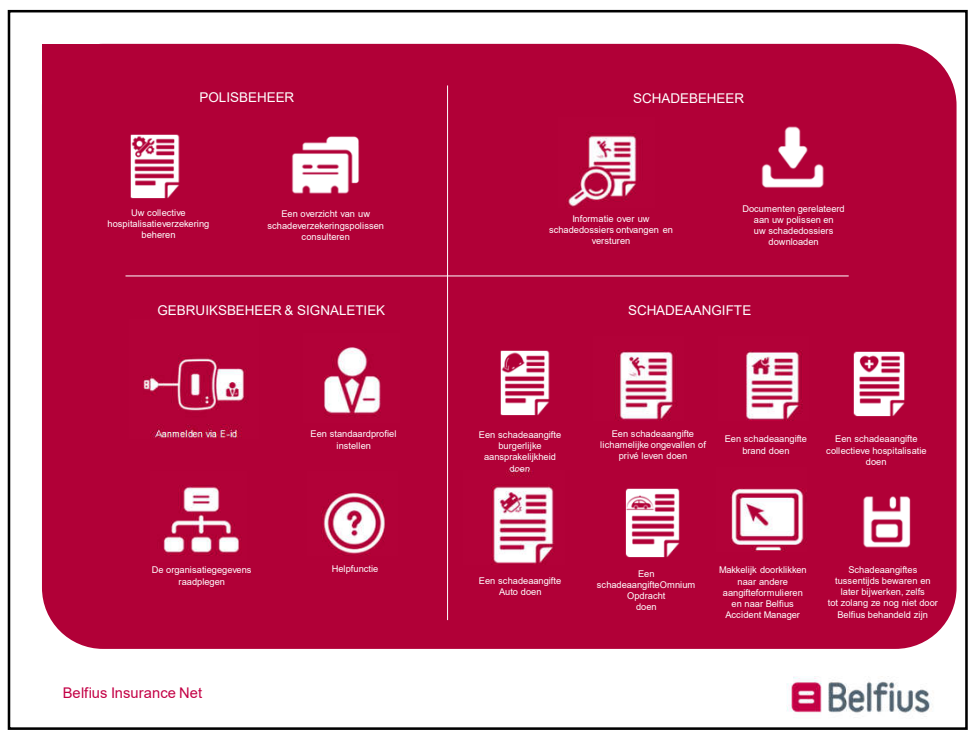